# **Angelov GaN Modeling**

 Parameter Influence **▶ Parameter Extraction Strategy** 

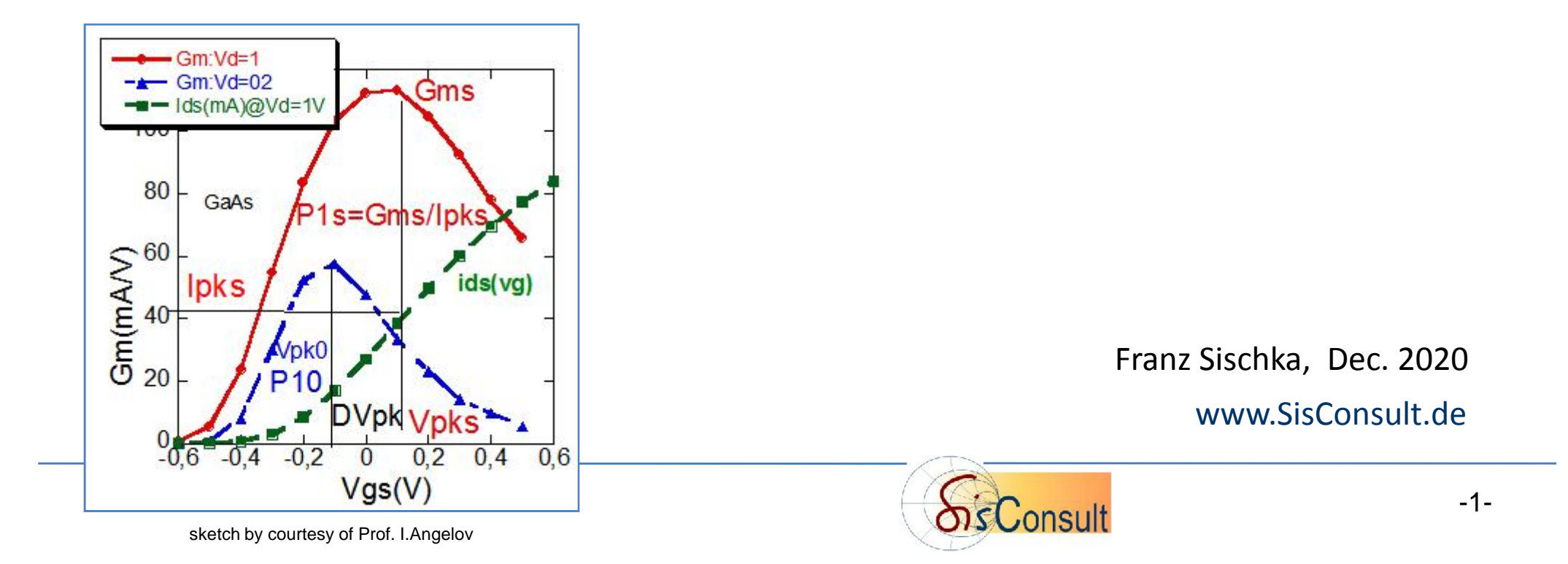

# **Outline**

- **Introduction to the Angelov Model**
- **Step-by-Step Modeling Sequence**

Resistances RG, RD, RS

DC Input Characteristic ig-vgs

DC Transfer Characteristic id-vgs

DC Output Characteristic id-vds

Thermal Modeling

S-Parameter Modeling

**Modeling Results**

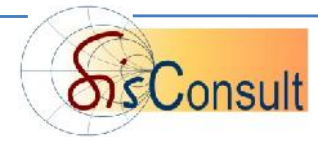

#### **Angelov Model Circuit**

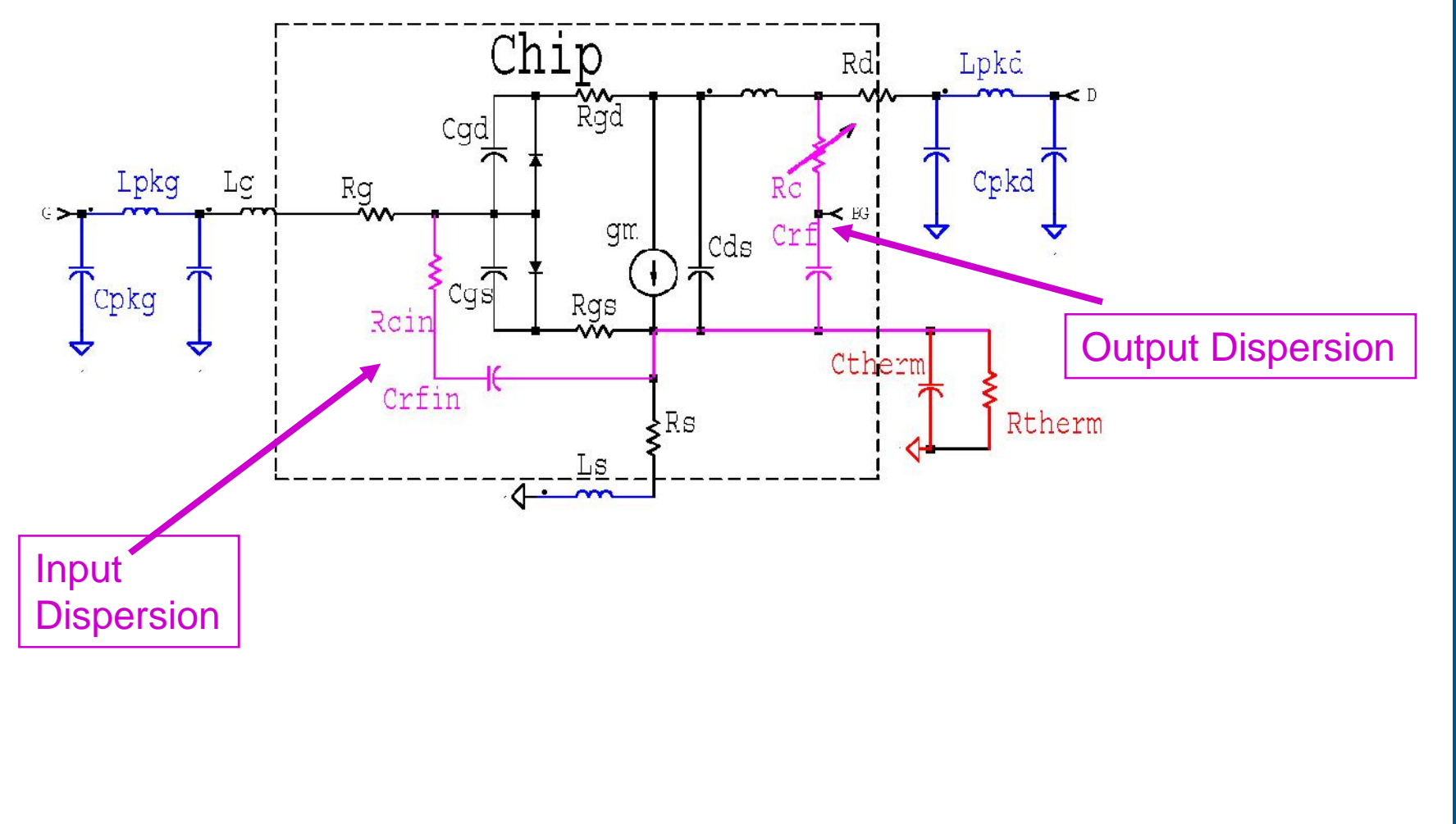

#### **CHALMERS**

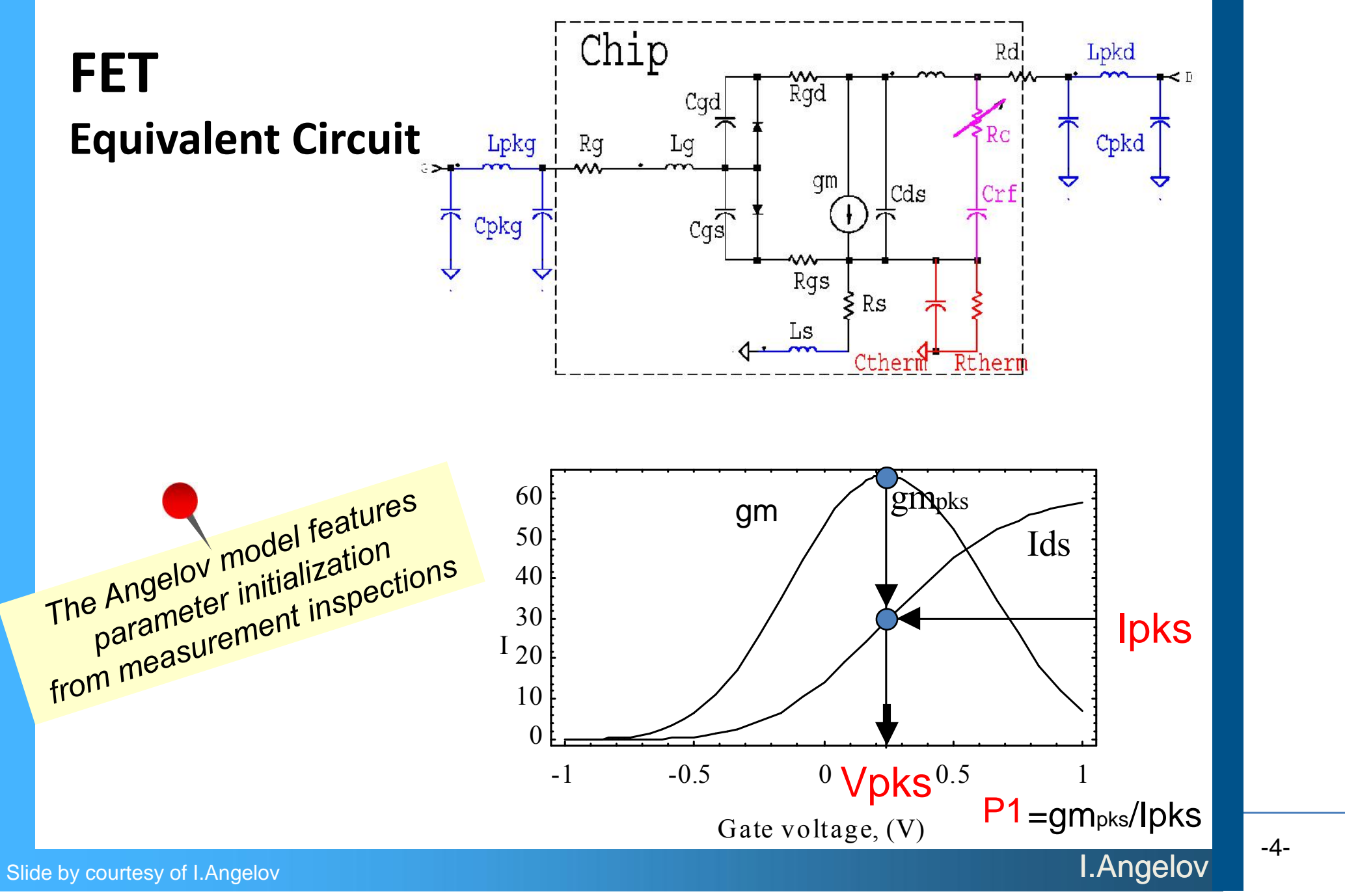

-4-

#### CHALMERS

# **Ids equations**

| HALMERS                                                                                    |                                                                                             |                                           |
|--------------------------------------------------------------------------------------------|---------------------------------------------------------------------------------------------|-------------------------------------------|
| $I_{ds} = I_{pk}(1 + \tanh(\Psi_p)) \tanh(rV_{ds})(1 + y_{ds} + y_{sb}e^{Vds - Vr});$      | \n        The ideal case is if we can split:\n $I_{ds} = f_1/(y_{gs})^*f_2/(y_{ds})$ \n     |                                           |
| $E_p = P_{lm}((V_{gs} - V_{pk0}) + P_2(V_{gs} - V_{pks})^2 + P_3(V_{gs} - V_{pkm})^3);$ \n | \n $P_{lm} = g_{mpk}/I_{pk};$ \n                                                            |                                           |
| $V_{pk}(V_{ds}) = V_{pk0} + \Delta V_{pks} \tanh(r_sV_{ds}) - V_{sb2}(V_{ds} - V_p)^2;$ \n | \n $r = r_r + r_s[1 + \tanh(\mathbb{E}_p)]; P_{lm} = P_{ls}(1 + B_1/\cosh(B_2.V_{ds}));$ \n | \n        High Power FET Measured&Model\n |
| $I_{ds} = I_{dsp} - I_{dsn};$ \n                                                           | \n        Symmetric model\n                                                                 |                                           |

 $r = r_r + r_s[1 + \tanh(\mathbb{E}_p)]; P_{1m} = P_{1s}(1 + B_1/\cosh(B_2.V_{ds}));$  $(\Gamma_s V_{ds}) - V_{sb2}(V, -V)$ ;

FET Current source: The ideal case is if we can split:  $lds = f1(Vqs)^{*}f2(Vds)$ 

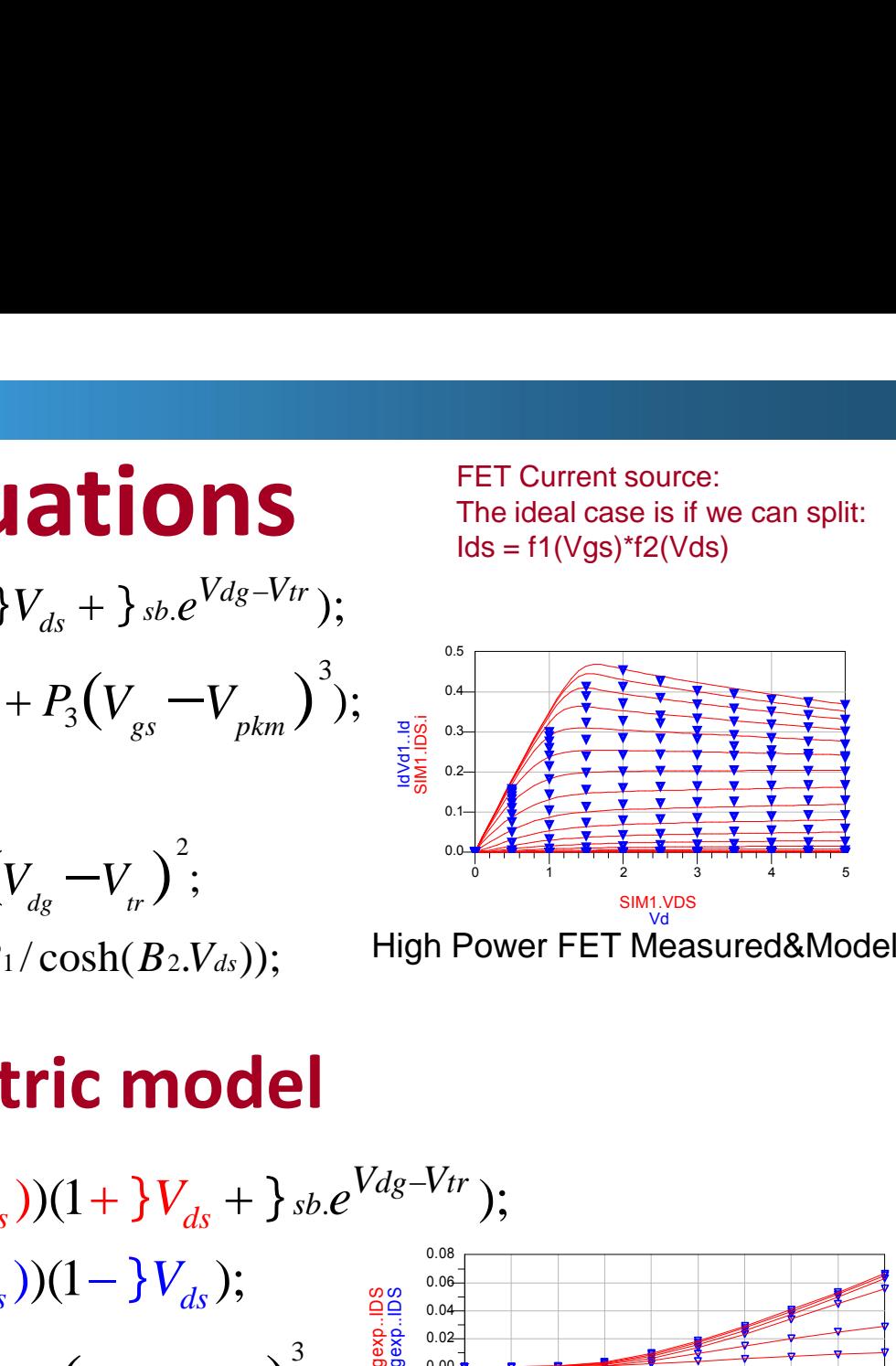

**High Power FET Measured&Model** 

#### **Uations** FET Current<br>  $\begin{array}{ll}\n W_{ds} + \frac{1}{3} s_b e^{V_{ds} - V_H} \\
 \frac{1}{10} \left( \frac{1}{10} \right)^3 & \frac{1}{10} \left( \frac{1}{10} \right)^3 \\
 \frac{1}{10} \left( \frac{1}{10} \right)^2 & \frac{1}{10} \left( \frac{1}{10} \right)^3 \\
 \frac{1}{10} \left( \frac{1}{10} \right)^2 & \frac{1}{10} \left( \frac{1}{10} \right)^2 \\
 \frac{1}{10} \left( \frac{1}{10} \$ **Symmetric model** ; -1.4 -1.2 -1.0 -0.8 -0.6 -0.4 -0.2 0.0 0.2 0.4  $-0.06 +$ -0.04 -0.02 0.00 0.02  $0.04 +$  $0.06<sub>+</sub>$  $-0.08 +$  $_{{\rm 0.08}}$   $_{\rm \sqsubset}$ VGS m3vgvdnegexp..IDS m3vgvdnegexp..IDS<br>خان جات چا  $B_1/\cosh(B_2,V_{ds}))$ ; High Power I<br> **etric model**<br>  $(V_{ds}))(1 + \frac{1}{3}V_{ds} + \frac{1}{3} s b.e^{V d g - V r});$ <br>  $(V_{ds})(1 - \frac{1}{3}V_{ds})$ ; and the substitution of the substitution of the substitution of the substitution of the substitution of the subs  $\begin{aligned} &\text{if} &\text{if$ **Pric model**<br>
V<sub>ds</sub>  $)(1 + \frac{1}{3}V_{ds} + \frac{1}{3}s_b e^{V_{dg}-V_{tr}});$ <br>
V<sub>ds</sub>  $)(1 - \frac{1}{3}V_{ds});$ <br>  $\frac{2}{3} + P_3(V_{gs} - V_{pkm})^3;$ <br>  $\frac{2}{3} + P_3(V_{gd} - V_{pkm})^3;$ <br>  $\frac{2}{3} + P_3(V_{gd} - V_{pkm})^3;$ <br>
Symmetrical<br>
Symmetrical  $I_{pk}(1 + \tanh(\Psi_p))(1 + \tanh(\Gamma V_{ds}))(1 + \tfrac{1}{2}V_{ds} + \tfrac{1}{2}s_b$ <br>  $I_{pk}(1 + \tanh(\Psi_n))(1 - \tanh(\Gamma V_{ds}))(1 - \tfrac{1}{2}V_{ds});$ <br>  $P_{lm}((V_{gs} - V_{pk0}) + P_2(V_{gs} - V_{pks})^2 + P_3(V_{gs} - V_{pkm})^3)$ <br>  $P_{lm}((V_{gd} - V_{pk0}) + P_2(V_{gd} - V_{pks})^2 + P_3(V_{gd} - V_{pkm})^3)$ <br>  $+ \Gamma_s[1 + \tanh(\mathbb{E}_n)];$  $\begin{aligned} &\int_{\mathbb{R}^k} (V_{gs} - V_{pk0}) + P_2 (V_{gs} - V_{pks})^2 + P_3 (V_{gs} - V_{pkm})^2); \quad \text{where} \quad \int_{\mathbb{R}^k} \frac{V_{gs} - V_{pkm}}{V_{gs}^2} \frac{V_{ps} - V_{pkm}}{V_{gs}^2} \frac{V_{ps}^2}{V_{gs}^2} \frac{V_{ps}^2}{V_{gs}^2} \frac{V_{ps}^2}{V_{gs}^2} \frac{V_{ps}^2}{V_{gs}^2} \frac{V_{ps}^2}{V_{gs}^2} \frac{V_{ps}^$  $\begin{split} & \mu_{pk} \cdot \mathbf{1}_{pk}, \\ & \mu_{pk} \cdot \mathbf{1}_{pk} \cdot \mathbf{1}_{pk} \cdot \tanh(\mathbf{1}_{p}) \cdot \mathbf{1}_{lm} = P_{1s} (1 - \mathbf{1}_{sp}) \cdot \mathbf{1}_{sp} \cdot \mathbf{1}_{sp} \cdot \mathbf{1}_{sp}, \\ & \mathbf{1}_{sp} \left( \mathbf{1}_{sp} + \mathbf{1}_{sp} \right) \cdot \mathbf{1}_{sp} \cdot \mathbf{1}_{sp} \cdot \mathbf{1}_{sp} \cdot \mathbf{1}_{sp} \cdot \mathbf{1}_{sp}, \\ & \mathbf{1}_{pk} \left( \mathbf{1}_{$ 1 + tanh( $\Psi_p$ )) tanh( $rV_{ds}$ )( $1 + Y_{ds} + 1$  single  $V_{ds} - V_{pkm}$ )<br>  $((V_{gs} - V_{pk0}) + P_2(V_{gs} - V_{pks})^2 + P_3(V_{gs} - V_{pkm})^3)$ <br>  $((V_{gs} - V_{pk0}) + P_2(V_{gs} - V_{pks})^2 + P_3(V_{gs} - V_{pkm})^3)$ <br>  $((V_{gs} - V_{pk0}) + \Delta V_{pkm} \tanh(\Gamma \cdot V_{ds}) - V_{sp2}(V_{ds} - V_{p})^2)$ <br>  $((V_{gs} - V$ 1+ tanh( $\Psi_p$ )) tanh( $\Gamma V_{ds}$ )(1+) $V_{ds}$  +) $\frac{1}{3}$  b.e<sup>Vdg-Vtr</sup>);<br>  $(V_{gs} - V_{pk0}) + P_2(V_{gs} - V_{pts})^2 + P_3(V_{gs} - V_{pkm})^3$ ;<br>  $V_{pk0} + \Delta V_{pts}$  tanh( $\Gamma \cdot V_{ds}$ ) $-V_{abs2}(V_{dg} - V_p)^2$ ;<br>  $V_{pk0} + \Delta V_{pts}$  tanh( $\Gamma \cdot V_{ds}$ ) $-V_{sb2}(V_{dg} - V_p)^2$ ;<br>  $V_{sf1}$  $\mathcal{L}_{dsp} = I_{pk}(1 + \tanh(\Psi_p))(1 + \tanh(\Gamma V_{ds}))(1 + \frac{1}{2}V_{ds} + \frac{1}{2}s_{b}e^{Vdg-Vtr});$  $\begin{aligned} \mathbf{B} & \mathbf{C} \mathbf{U} \mathbf{U} \mathbf{G} \mathbf{U} \mathbf{U} \mathbf{I} \mathbf{S} \ \text{nh}(rV_{ds})(1 + yV_{ds} + y_{sb}e^{V_{ds}-V_{tr}}); \ \mathbf{U}(V_{gs}-V_{pks})^2 + P_3(V_{gs}-V_{pkm})^3 \ \mathbf{U}(r_{s}V_{ds}) - V_{sb2}(V_{ds}-V_{tr})^2; \ \mathbf{P}_{1m} & = P_{1s}(1 + B_1/\cosh(B_2.V_{ds})); \ \mathbf{Symmetric model} \ \mathbf{I} + \tanh(rV_{ds}))(1 +$ **quations**<br>  $y_{pks}^{(1 + \frac{1}{2}V_{ds} + \frac{1}{2}s_b e^{V_{ds} - V_{tr}})}$ ;<br>  $\left(V_{pks}^{(1 + \frac{1}{2}V_{ds} - V_{tg})} - V_{pkm}^{(2)}\right)$ <br>  $\left(V_{sb2}^{(1 + \frac{1}{2}V_{cs} - V_{tr})}\right)^{2}$ ;<br>  $\left(1 + \frac{1}{2}V_{cs} \right) \left(1 + \frac{1}{2}V_{ds} + \frac{1}{2}s_b e^{(1 + \frac{1}{2}V_{ds})}\right) \left(1 - \frac{1}{2}V_{ds}\$ **ds equations**<br>  $\frac{\text{ref Courent source}}{\text{the ideal case}}$ <br>  $\frac{\text{inf}(\Gamma V_{ds})(1 + \frac{1}{2}V_{ds} + \frac{1}{2}sbe^{V_{ds}-V_{tr}})}{s}$ <br>  $\frac{1}{2}\left(V_{gs} - V_{pks}\right)^2 + P_3(V_{gs} - V_{pkm})^3$ ;<br>  $\frac{1}{2}\left(\frac{1}{2}s\right)^2 + \frac{1}{2}\left(V_{gs} - V_{pkm}\right)^2$ ;<br>  $\frac{1}{2}\left(\frac{1}{2}s\right)^2 + \frac{1}{2}\left(V_{ds} - V_{pkm}\right)^2$ ; **ds equations**<br>  $\frac{f_{\text{free}}}{\text{free}}$ <br>  $\frac{f_{\text{free}}}{\text{free}}$ <br>  $\frac{f_{\text{free}}}{\text{free}}$ <br>  $\frac{f_{\text{free}}}{\text{free}}$ <br>  $\frac{f_{\text{free}}}{\text{free}}$ <br>  $\frac{f_{\text{free}}}{\text{free}}$ <br>  $\frac{f_{\text{free}}}{\text{free}}$ <br>  $\frac{f_{\text{free}}}{\text{free}}$ <br>  $\frac{f_{\text{free}}}{\text{free}}$ <br>  $\frac{f_{\text{free}}}{\text{free}}$ <br>  $\frac{f$  $p = P_{1m} (V_{as} - V)$ *g<sub>gs</sub>*  $I_{dsp} - I_{dsn}$ ; **symmetric model**<br>  $g_{pk} (1 + \tanh(\Psi_p))(1 + \tanh(rV_{ds}))(1 + \tfrac{1}{2}V_{ds} + \tfrac{1}{2}sbe^{Vdg-Vir})$ ;<br>  $g_{pk} (1 + \tanh(\Psi_n))(1 - \tanh(rV_{ds}))(1 - \tfrac{1}{2}V_{ds})$ ;  $g_{pq} = 0.08$ <br>  $g_{pq} = 0.08$ <br>  $g_{pq} = 0.08$ <br>  $g_{pq} = 0.08$ <br>  $g_{pq} = 0.08$ <br>  $g_{pq} =$ *m g<sub>sp</sub>* =  $I_{pk}$  (1 + tanh( $\Psi_p$ ))(1 + tanh( $\Gamma V_{ds}$ ))(1 + } $V_{ds}$  + } sb.e<sup>Vdg</sup><br>  $I_{sph} = I_{pk}$  (1 + tanh( $\Psi_p$ ))(1 - tanh( $\Gamma V_{ds}$ ))(1 - } $V_{ds}$ );<br>  $I_p = P_{1m}((V_{gs} - V_{pk0}) + P_2(V_{gs} - V_{pts})^2 + P_3(V_{gs} - V_{pkm})^3);$ <br>  $I_p = P_{1m}((V_{gd}$  $I_{pk}$   $(1 + \tanh(\Psi_n))(1 - \tanh(\Gamma V_{ds}))(1 - \tfrac{1}{2}V_{ds});$  $V_{pk}(V_{ds}) = V_{pk0} + \Delta V_{pks} \tanh(\Gamma_s V_{ds}) - V_{sb2} (V_{dg} - V_{tr})^2;$ <br>  $\Gamma = \Gamma_r + \Gamma_s [1 + \tanh(\mathbb{E}_P)]; P_{1m} = P_{1s} (1 + B_1/\cosh(B_2.V_{ds}));$  High Po<br>  $\begin{aligned} \mathcal{L}_{ds} &= \boldsymbol{I}_{dsp} - \boldsymbol{I}_{dsn}; \qquad \textbf{Symmetric model} \ \mathcal{L}_{dsp} &= I_{pk} (1 + \tanh(\mathbf{Y}_p)) (1 + \tanh(\Gamma V_{ds}))(1 + \frac{1}{2}$  $ds - \frac{1}{4sp}$   $\frac{1}{dsn}$ , **Symmetric**  $P_{1m}((V_{gs} - V_{pk0}) + P_2(V_{gs} - V_{pks})^2 + P_3(V_{gs} - V_{pks})$ <br>  $= g_{mpk}/I_{pk};$ <br>  $V_{ds}$  =  $V_{pk0} + \Delta V_{pks} \tanh(r_s V_{ds}) - V_{sb2}(V_{ds} - V_{tr})^2;$ <br>  $V_r + \Gamma_s[1 + \tanh(\mathbb{E}_P)]; P_{1m} = P_{1s}(1 + B_1/\cosh(B_2.V_{ds}))$ <br>  $= I_{dsp} - I_{dsn};$  **Symmetric mod**<br>  $= I_{pk}(1 + \tanh(\Psi_p))(1 + \tanh(\Gamma$ *P*<sub>*P<sub>Pk</sub>o* + *AV*<sub>*Pks*</sub> tanh( $\Gamma sV_{ds}$ ) -  $V_{ds2}(V_{ds} - V_{p})^{2}$ ;<br>  $V_{r} + \Gamma s[1 + \tanh(\mathbb{E}_{p})]; P_{lm} = P_{1s}(1 + B_{1}/\cosh(B_{2}.V_{ds}))$ ; High Power FE<br>  $= I_{dsp} - I_{dsn}$ ; **Symmetric model**<br>  $= I_{pk}(1 + \tanh(\Psi_{p}))(1 + \tanh(\Gamma V_{ds}))(1 + \tfrac{1}{3}V_{ds} + \tfrac{1}{$  $E_{p} = P_{1m}((V_{\text{ex}} - V_{\text{pk0}}) + P_{2}(V_{\text{ex}} - V_{\text{obs}})) + P_{3}(V_{\text{ex}} - V_{\text{obs}}))$ ;  $\frac{1200}{2}$  $\frac{1}{2}\left(\mathbf{F}_{n}=\mathbf{P}_{1m}\left(\left(\mathbf{V}_{gd}-\mathbf{V}_{pk0}\right)+\mathbf{P}_{2}\left(\mathbf{V}_{gd}-\mathbf{V}_{pks}\right)^{2}+\mathbf{P}_{3}\left(\mathbf{V}_{gd}-\mathbf{V}_{pkm}\right)^{3}\right);$ **I ds equations**<br>
For Current source:<br>  $I_{pk}(1 + \tanh(\Psi_e)) \tanh(rV_{ds})(1 + yV_{ds} + y_{sb}e^{V_{dg} - V_{tr}});$ <br>  $I_{lm}((V_{gs} - V_{pk0}) + P_2(V_{gs} - V_{pks})^2 + P_3(V_{gs} - V_{pkm})^3);$ <br>  $I_{gmpk}/I_{pk};$ <br>  $I_{pk} = V_{pk0} + \Delta V_{pks} \tanh(r_{sb} - V_{sb2}(V_{ds} - V_{p})^2;$ <br>  $+ r_4I + \tanh(E_{p})[; P_{lm}$  $V_{pks}$ )<sup>2</sup> + P<sub>3</sub>(V<sub>gs</sub> - V<sub>pkm</sub>)<sup>3</sup>;<br>  $V_{pks}$  + P<sub>3</sub>(V<sub>gs</sub> - V<sub>pkm</sub>)<sup>3</sup>;<br>  $V_{pks}$  + P<sub>3</sub>(V<sub>gs</sub> - V<sub>p</sub>)<sup>2</sup>;<br>  $V_{pks}$  + P<sub>4</sub>(cosh(B<sub>2</sub>,V<sub>ds</sub>));<br>  $V_{pks}$  + P<sub>3</sub>(V<sub>gs</sub> - V<sub>pkm</sub>)<sup>3</sup>;<br>  $V_{pks}$  + P<sub>3</sub>(V<sub>gs</sub> - V<sub>pkm</sub>)<sup>3</sup>);<br>  $V_{$ **IOS equations**<br>  $I_{ds} = I_{pk}(1 + \tanh(\Psi_p))\tanh(rV_{ds})(1 + yV_{ds} + y_{w}e^{V_{ds} - V_{tr}});$ <br>  $E_p = P_{lm}(V_{gs} - V_{pk0}) + P_2(V_{gs} - V_{pks})^2 + P_3(V_{gs} - V_{pkm})^3;$ <br>  $P_{lm} = g_{mpk}/I_{pk};$ <br>  $V_{pk}(V_{ds}) = V_{pk0} + \Delta V_{pks} \tanh(r, V_{ds}) - V_{w2}(V_{tg} - V_{p})^2;$ <br>  $r = r_r + r_s[1 + \tanh(E_p)]; P_{lm} = P_{1$ **ICS EVACIONS**<br>
Inserts we have the set  $I_{ds} = I_{pk}(1 + \tanh(\Psi_p))\tanh(\Gamma V_{ds})(1 + \tlambda V_{ds} + \tlambda v_{ds} + V_{we} + V_{ds})$ <br>  $\mathbf{E}_p = P_{lm}((V_{gs} - V_{pk0}) + P_2(V_{gs} - V_{pks})^2 + P_3(V_{gs} - V_{pkm})^3);$ <br>  $\mathbf{F}_{lm} = g_{mpk}/I_{pk};$ <br>  $V_{pk}(V_{ds}) = V_{pk0} + \Delta V_{pks} \tanh(\Gamma, V_{ds}) - V_{w2}(V_{$  $(v_1, V_{ds}) - V_{sb2}(V_{dg} - V_{m})^2;$ <br>  $V_{lm} = P_{1s}(1 + B_1/\cosh(B_2.V_{ds}));$  High Power FET Measure of the state of the state of the state of the state of the state of the state of the state of the state of the state of the state of the st  $I_{ds} = I_{dsn} - I_{dsn}$ ; Symmer **quations**<br>  $(1 + y_{ds} + y_{sb}.e^{Vds-Vtr});$ <br>  $(k_{ds})^2 + P_3(V_{gs} - V_{pkm})^3;$ <br>  $\frac{1}{25}$ <br>  $\frac{1}{25}$ <br>  $\frac{1}{25}$ <br>  $\frac{1}{25}$ <br>  $\frac{1}{25}$ <br>  $\frac{1}{25}$ <br>  $\frac{1}{25}$ <br>  $\frac{1}{25}$ <br>  $\frac{1}{25}$ <br>  $\frac{1}{25}$ <br>  $\frac{1}{25}$ <br>  $\frac{1}{25}$ <br>  $\frac{1}{25}$ <br>  $\frac$ **quations**<br>  $(1 + y_{ds} + y_{sb}e^{V_{dg}-V_{tr}});$ <br>  $\frac{1}{2} + P_3(V_{gs} - V_{pkm})^3;$ <br>  $\frac{1}{2} + P_3(V_{gs} - V_{pkm})^3;$ <br>  $\frac{1}{2} + P_3(V_{gs} - V_{pkm})^3;$ <br>  $\frac{1}{2} + P_3(V_{gs} - V_{pkm})^3;$ <br>  $\frac{1}{2} + B_1/\cosh(B_2.V_{ds}));$ <br>  $\frac{1}{2} + B_1/\cosh(B_2.V_{ds}));$ <br>  $\frac{1}{2} + P_3(V_{ds} + Y$ =  $P_{1m}((V_{gs} - V_{pk0}) + P_2(V_{gs} - V_{pks})^2 + P_3(V_{gs} - V_{pkm})^3)$ ;<br>  $w = g_{mpk}/I_{pk}$ ;<br>  $(V_{ab}) = V_{pk0} + \Delta V_{psk} \tanh(r \cdot V_{ab}) - V_{sb2}(V_{ds} - V_{p})^2$ ;<br>  $= \Gamma_r + r \cdot [1 + \tanh(\mathbb{E}_r)]$ ;  $P_{1m} = P_{1s}(1 + B_1/\cosh(B_2.V_{ab}))$ ;<br>  $= \mathbf{I}_{dsp} - \mathbf{I}_{dsn}$ ;<br>  $= I_{px}(1 + \tanh(V_{p})) (1$  $w_n = g_{mpk}/I_{pk};$ <br>  $(V_{ab}) = V_{pk0} + \Delta V_{pks} \tanh(r_s V_{ab}) - V_{ab2}(V_{dg} - V_{p_s})^2;$ <br>  $= Γ_r + Γ_s[1 + \tanh(E_p)]; P_{bw} = P_{1s}(1 + B_1/\cosh(B_2.V_{ab}));$ <br>  $= I_{dsp} - I_{dsn};$  **Symmetric model**<br>  $= I_{pk}(1 + \tanh(V_{p})) (1 + \tanh(r V_{ds}))(1 + \frac{1}{2}V_{ds} + \frac{1}{2}s_{sb}e^{V_{ds}-V_{tr}});$ <br>  $= I_{pk}(1$ **ICALIDENTIFY**<br>
LATERENTIFY The ideal case is if we can split:<br>  $I_{pk}(1+\tanh(\Psi_p))\tanh(rV_{ds})(1+Y_{ds}+Y_{sk}e^{V_{tg}-V_{tr}});$ <br>  $= P_{int}(V_{gs}-V_{pds})(1+2(V_{gs}-V_{pds})^2+P_3(V_{gs}-V_{pkm})^3);$ <br>  $= \frac{e^{mpk}/I_{pk}}{e^{mpk}/I_{pk}};$ <br>  $V_{ds} = V_{pst0} + \Delta V_{rts} \tanh(r \cdot V_{ds}) - V_{ss1$ **Ids equations**<br>  $\begin{array}{ll}\n & \text{fET Current source:}\n\hline\n\text{FET Current source:}\n\end{array}\n\left(\n\begin{array}{ll}\n & \text{fET Current source:}\n\text{The ideal case is if we car}\n\end{array}\n\right) \tanh(\Gamma V_{ds})(1 + \frac{1}{2}V_{ds} + \frac{1}{2}s.e^{V_{ds}-V_{tr}});$ <br>  $\text{F+P}_2(V_{gs}-V_{pks})^2 + P_3(V_{gs}-V_{pkm})^3;$ <br>  $\begin{array}{ll}\n & \text{if}\n\\ \hline\n\text{F+P}_3(t_{gs}-V_{ps})$ **Ids equations**<br>  $\frac{1}{\log n} \left\{ \frac{1}{\log n} \left\{ \frac{1}{\log n} \right\} \right\}$ <br>  $\frac{1}{\log n} \left\{ \frac{1}{\log n} \left\{ \frac{1}{\log n} \right\} \right\}$ <br>  $\frac{1}{\log n} \left\{ \frac{1}{\log n} \right\}$ <br>  $\frac{1}{\log n} \left\{ \frac{1}{\log n} \right\}$ <br>  $\frac{1}{\log n} \left\{ \frac{1}{\log n} \right\}$ <br>  $\frac{1}{\log n} \left\{ \frac{1}{\$ LMERS<br>
LAG **equations**<br>
FET Current source<br>  $I_{ps}(1 + \tanh(W_r)) \tanh((rV_{st})(1 + Y_{st} + )_{sb}e^{V_{ty} - V_{rs}});$ <br>  $= P_{1m}((V_{ts} - V_{pt0}) + P_2(V_{gs} - V_{ps0})^2 + P_3(V_{gs} - V_{ps0})^3);$ <br>  $= R_{mm}((V_{ts} - V_{pt0}) + P_2(V_{gs} - V_{ps0})^2 + P_3(V_{gs} - V_{ps0})^3);$ <br>  $= R_{mm}((V_{ss} - V_{pt0}) + P_4(V$ **CQUATIONS**<br>
FET Current sources.<br>
The bitside case if we can split:<br>  $V_{ab}(1 + YV_{ab} + Y_{abc}Y^{V_{db}-V_{tr}});$ <br>  $-V_{pbs}y^2 + P_3(V_{yy} - V_{pkm})^3);$ <br>  $V_{ab} - V_{pbs} (V_{aj} - V_{r})^2;$ <br>  $V_{ab} - V_{ab} (V_{aj} - V_{r})^2;$ <br>  $T_1(1 + B/\cosh(B_2,V_{ab}));$ <br>  $H\text{IBh Power FET MéassuredMode$  $\sum_{p \mid k0}^{V_{pk0}} + \Delta V_{pks} \tanh(\Gamma_s V_{ds}) - V_{sb2}(\Gamma_s) + \tanh(\Gamma_p)], P_{1m} = P_{1s}(1 + B_p) - I_{dsn};$  **Symme**<br>  $1 + \tanh(\Psi_p))(1 + \tanh(\Gamma V_d) + \tanh(\Psi_n))(1 - \tanh(\Gamma V_d)$ <br>  $\sum_{gs} -V_{pk0}) + P_2(V_{gs} - V_{pks})^2 - \tanh(\Gamma V_{ds} - V_{ps}) + P_2(V_{sg} - V_{pks})^2 - \tanh(\Gamma_s)$ <br>  $[1 + \tanh(\Gamma_n)];$  $r_r$  +  $\Gamma$   $s[1 + \tanh(\mathbf{L}_n)]$ ;  $V_{pk}(V_{ds}) = V_{pk0} + \Delta V_{pkx} \tanh(r_s V_{ds}) - V_{sb2} (V_{dg} - V_{tr})^2;$ <br>  $r = r_r + r_s [1 + \tanh(\mathbb{E}_p)]; P_{lm} = P_{1s} (1 + B_1/\cosh(B_2.V_{ds}));$  High l<br>  $I_{ds} = I_{dsp} - I_{dsn};$  **Symmetric model**<br>  $I_{dsp} = I_{pk} (1 + \tanh(\Psi_p))(1 + \tanh(r_{ds}))(1 + \tfrac{1}{2}V_{ds} + \tfrac{1}{2}s_{sb}e^{V_{ds} - V_{tr}})$ Symmetrical model Meas.&Model

Slide by courtesy of I.Angelov **I.** Angelov **I.** Angelov **I.** Angelov **I.** Angelov **I.** Angelov **I.** Angelov **I.** Angelov **I.** Angelov **I.** Angelov **I.** Angelov **I.** Angelov **I.** Angelov **I.** Angelov **I.** Angelov **I.** Ange

#### **CHALMERS**

#### **Gate Charge**

• Capacitance implementation

**CHAPTERS**  
\n**Gate Change implementation**  
\n
$$
1-\frac{\partial V_{ss}}{\partial t} \cdot \frac{\partial V_{sd}}{\partial t} \cdot 2-\frac{1}{s} = \frac{\partial V_{gs}}{\partial t} C_{gs}; I_{gd} = \frac{\partial V_{gd}}{\partial t} C_{gd};
$$
\n
$$
C_{gs} = C_{gsp} + C_{gs0}.(1 + \tanh[E_1]).(1 + \tanh[E_2])
$$
\n
$$
E_1 - P_{10} + P_{11}.V_{gs} + P_{111}.V_{ds}; E_2 - P_{20} + P_{21}.V_{ds};
$$
\n
$$
C_{gd} = C_{gdp} + C_{gd0}.(1 + \tanh[E_3]).(1 + \tanh[E_4] + 2P_{111})
$$
\n
$$
E_3 = P_{30} - P_{31}.V_{ds}; E_4 = P_{40} + P_{41}.V_{gd} - P_{111}.V_{ds};
$$
\n
$$
P_{111}
$$
 -
$$
P_{112}
$$
 -
$$
P_{123}
$$
 -
$$
P_{134}
$$
 -
$$
P_{144}
$$
 -
$$
P_{154}
$$
 -
$$
P_{164}
$$
 -
$$
P_{174}
$$
 -
$$
P_{184}
$$
 -
$$
P_{194}
$$
 -
$$
P_{105}
$$
 -
$$
P_{111}.V_{gs}
$$
 -
$$
P_{111}.V_{gs}
$$
\n
$$
P_{111}.V_{gs}
$$
\n
$$
P_{111}.V_{gs}
$$
\n
$$
P_{111}.V_{gs}
$$
\n
$$
P_{111}.V_{gs}
$$
\n
$$
P_{111}.V_{gs}
$$
\n
$$
P_{111}.V_{gs}
$$
\n
$$
P_{111}.V_{gs}
$$
\n
$$
P_{111}.V_{gs}
$$
\n
$$
P_{111}.V_{gs}
$$
\n
$$
P_{111}.V_{gs}
$$
\n
$$
P_{111}.V_{gs}
$$
\n
$$
P_{111}.V_{gs}
$$
\n
$$
P_{
$$

 $(V_{ds})dV_{gs} = C_{gsp}.V_{gs} + C_{gso}.(V_{gs} + Lc1)Th2;$ <br>  $(V_{gd})dV_{gd} = C_{gdp}.V_{gd} + C_{gd0}.(V_{gd} + Lc4)Th2;$ <br>  $\frac{1}{12}$ ,  $Tn2 = \tanh[\mathbb{E}_2]; Lc4 = \frac{\log[\cosh[\mathbb{E}_4]]}{P_{41}}, Tn3 = 0$  $LC1 = \frac{\log[\cosh[(E_1]]}{2}, Tn2 = \tanh[(E_2]; Lc4 = \frac{\log[\cosh[(E_4]]}{2}, Tn3 = \tanh[(E_3])$  $(V_{gs}, V_{ds})dV_{gs} = C_{gsp}.V_{gs} + C_{gs0}.(V_{gs} + Lc1)Th$ <br>  $(V_{gs}, V_{gd})dV_{gd} = C_{gdp}.V_{gd} + C_{gd0}.(V_{gd} + Lc4)$ <br>  $\frac{\text{sh}[\left(\text{E}_1\right)]}{\text{sh}[\left(\text{E}_2\right)]}, Th2 = \tanh[\left(\text{E}_2\right]; Lc4 = \frac{\log[\cosh[\left(\text{E}_4\right)]}{P_{41}}, Th2]$  $Q_{gs} = \int C_{gs}(V_{gs}, V_{ds})dV_{gs} = C_{gsp}.V_{gs} + C_{gs0}.(V_{gs} + Lc1)Th2;$ L 3]).(1+tanh[L 4]+2P111<br>
41.V<sub>gd</sub> – P<sub>111</sub>.V<sub>ds;</sub><br>
ccross-coupling for C<sub>gd</sub><br>
• Charge implementation<br>
<sub>gsp</sub>,V<sub>gs</sub> + C<sub>gs0</sub>.(V<sub>gs</sub> + Lc1)Th;<br>
C<sub>gdp</sub>,V<sub>gd</sub> + C<sub>gd0</sub>.(V<sub>gd</sub> + Lc4);  $\begin{aligned}\n\mathcal{L}_{gd} &= C_{gdp} + C_{gd0}.(1 + \tanh[\mathsf{Lt}\,3]) \cdot (1 + \tanh[\mathsf{Lt}\,4] + 2P_{111}) \\
\mathcal{L}_{sd} &= P_{30} - P_{31}.V_{ds}; \mathsf{E}_4 = P_{40} + P_{41}.V_{gd} - P_{111}.V_{ds}; \\
\mathcal{L}_{11} &= \text{high voltage effects for } C_{gs} \& \text{cross-coupling for } C_{gd} \\
\mathcal{L}_{g} &= Q_{gs} + Q_{gd}; \\
\mathcal{L}_{gs} &= \int C_{gs}(V_{gs},$ ;<br>
• Charge implementation  $C_{gs}; I_{gd} = \frac{\partial V_{gd}}{\partial t} C_{gd};$ <br>  $\sum_{\text{new}} (1 + \tanh[\mathbb{E} 2])$ <br>  $\sum_{\text{new}} (1 + \tanh[\mathbb{E} 2])$ <br>  $\sum_{\text{old}} (1 + \tanh[\mathbb{E} 4] + 2P_{111})$ <br>  $V_{gd} - P_{111}.V_{ds};$ <br>  $\sum_{\text{loss-coupling}} \text{for } C_{gd}$ <br>  $\sum_{\text{old}} \sum_{\text{old}} \sum_{\text{old}} \sum_{\text{old}} \sum_{\text{old}} \sum_{\text{old}} \sum_{\text{old}} \sum$  $(1 + \tanh[\mathbb{E} 2])$ <br>  $P_{21}.V_{ds}$ <br>  $\cdot$  .(1 + tanh $[\mathbb{E} 4] + 2P_{111}$ )<br>  $\begin{bmatrix} g_d - P_{111}.V_{ds} \\ \text{as} \text{coupling for } C_{gd} \end{bmatrix}$ <br>  $\begin{bmatrix} g_s + C_{gs0}.(V_{gs} + Lc1)Th2 \\ \text{as} \text{complement} \end{bmatrix}$ <br>  $\begin{bmatrix} V_{gd} + C_{gd0}.(V_{gd} + Lc4)Th3 \\ \text{as} \text{complement} \end{bmatrix}$ <br>  $\begin{bmatrix}$  $\frac{\partial V_{gd}}{\partial t}$ ; 2- >  $I_{gs} = \frac{CV_{gs}}{\partial t} C_{gs}$ ; 1<br>
+  $C_{gs}$ 0.(1 + tanh[E 1]).(1 +<br>  $\frac{1}{1!}$  $N_{gs} + P_{111}.V_{ds}$ ;(E 2 = P20 + P21<br>
+  $C_{gd}$ 0.(1 + tanh[E 3]).(1<br>
P31.Vds;(E 4 = P40 + P41.Vgd –<br>
ttage effects for Cgs&cross-co<br>
+ *gd*  $\overline{V}$  gd  $\overline{V}$  gd  $\overline{V}$ <br>  $\overline{V}$  gg  $\overline{V}$  gg  $\overline{V}$  gg  $\overline{V}$  gg  $\overline{V}$  gg  $\overline{V}$   $\overline{V}$   $\overline{V}$   $\overline{V}$   $\overline{V}$   $\overline{V}$   $\overline{V}$   $\overline{V}$   $\overline{V}$   $\overline{V}$   $\overline{V}$   $\overline{V}$   $\overline{V}$   $\overline{$ *gga* =  $C_{gdp} + C_{gd0}.(1 + \tanh[\mathbf{E}^3]).(1)$ <br>  $\frac{d}{d}s = P_{30} - P_{31}.V_{ds};\mathbf{E}^2 = P_{40} + P_{41}.V_{gd} - P_{41}.V_{gd} - P_{41}.V_{41}.V_{42}.$ <br>  $\frac{d}{d}s = Q_{gs} + Q_{gd};$ <br>  $\frac{d}{ds} = \int C_{gs}(V_{gs}, V_{ds})dV_{gs} = C_{gsp}.V_{gs} - Q_{gd} = \int C_{gd}(V_{gs}, V_{gd})dV_{gd} = C_{gdp}.V_{gd}$  $\begin{aligned}\n\mathbf{g}_3 &= P_{30} - P_{31}.V_{ds}; \mathbf{E}_4 = P_{40} + P_{41}.V_{gd} - P_{111} \\
\mathbf{g}_1 &= \mathbf{Q}g_S + \mathbf{Q}gd; \quad \text{where } \mathbf{g}_2 = \int C_{gs} (V_{gs}, V_{ds}) dV_{gs} = C_{gsp}.V_{gs} + C_{gs} \\
\mathbf{g}_3 &= \int C_{gs} (V_{gs}, V_{ds}) dV_{gs} = C_{gsp}.V_{gs} + C_{gs} \\
\mathbf{g}_4 &= \int C_{gd} (V_{gs}, V_{gd}) dV_{gd} = C_{gdp}.V_{gd} + C$  $E_3 = P_{30} - P_{31}V_{ds}$ ;  $E_4 = P_{40} + P_{41}V_{sd} - P_{111}V_{ds}$ ;<br>  $P_{111}$ -high voltage effects for C<sub>gs</sub>&cross-coupling for C<sub>gd</sub><br>  $Q_g = Q_g s + Q_g d$ ;<br>  $Q_{gs} = \int C_{gs} (V_{gs}, V_{ds}) dV_{gs} = C_{sgp}V_{gs} + C_{gs0} (V_{gs} + Lc1)Th2$ ;<br>  $Q_{gd} = \int C_{gd} (V_{gs}, V_{gd}) dV_{$ *P*<sub>31</sub>.*V*<sub>ds</sub>; L<sup>t</sup><sub>4</sub> = *P*<sub>40</sub> + *P*<sub>41</sub>.*V<sub>gd</sub>* - *P*<sub>111</sub>.*V*<sub>ds</sub>;<br>
oltage effects for C<sub>gs</sub>&cross-coupling for C<sub>gd</sub><br>  $s + Qgd$ ;<br>  $\cdot$  Charge implementation<br>  $s(V_{gs}, V_{ds})dV_{gs} = C_{gsp}.V_{gs} + C_{gs0}.(V_{gs} + Lc1)Th2$ ;<br>  $d(V_{gs}, V_{gd})dV$ *V<sub>gs</sub>*  $C_{gs}$ ;  $I_{gd} = \frac{\partial V_{gd}}{\partial t} C_{gd}$ ;<br>  $(\mathbb{E} \text{ I})$ .  $(1 + \tanh(\mathbb{E} \text{ I}))$ <br>  $-P_{20} + P_{21}V_{ds}$ ;<br>  $\cdot [\mathbb{E} \text{ 3}]$ .  $(1 + \tanh[(\mathbb{E} \text{ 4}] + 2P_{111})$ <br>  $P_{41}V_{gd} - P_{111}V_{ds}$ ;<br>
s&cross-coupling for  $C_{gd}$ <br>
<br>
<u>• Charge impleme</u> *C<sub>I</sub>* (1).  $(1 + \tanh[(E_2])$ <br>  $P_{20} + P_{21}.V_{ds}$ <br>  $E_3$ ).  $(1 + \tanh[(E_4] + 2P_{111})$ <br>  $P_{41}.V_{gd} - P_{111}.V_{ds}$ ;<br>  $R_{21}.V_{gd} - P_{111}.V_{ds}$ ;<br>  $R_{22}.V_{gs} + C_{gs0}.(V_{gs} + Lc1)Th2$ ;<br>  $C_{gdp}.V_{gd} + C_{gd0}.(V_{gd} + Lc4)Th3$ ;<br>  $E_2$ ;  $Lc4 = \frac{\log[\cosh[(E_4]]}{P_{41$ 1->  $\frac{CV_{gs}}{Ot}$ ;  $\frac{CV_{gs}}{Ot}$ ;  $2-$ >  $I_{gs} = \frac{OV_{gs}}{Ot}C_{gs}$ ;  $I_{gd} = \frac{CV_{gd}}{Ot}C_{gd}$ ;<br>  $C_{gs} = C_{ssp} + C_{gs0}.(1 + \tanh[\mathbb{E} \cdot])$ . (1 +  $\tanh[\mathbb{E} \cdot]$ )<br>  $\mathbb{E}_{1} = P_{10} + P_{11}V_{gs} + P_{111}V_{ds}$ ;  $\mathbb{E}_{2} = P_{20} + P_{21}V_{ds}$ ;<br>  $C_{gd} = C_{$  $C_{gd0}.(1 + \tanh[E_{3}]).(1 + \tanh[E_{4}] + 2P_{111})$ <br>  $N_{ds}$ ;  $E_{4} = P_{40} + P_{41}.V_{gd} - P_{111}.V_{ds}$ ;<br>
ge effects for Cgs&cross-coupling for Cgd<br>  $Qgd$ ;<br>  $\cdot$  Charge implementation<br>  $S_{gs}V_{ds}$ ) $dV_{gs} = C_{gsp}.V_{gs} + C_{g50}.(V_{gs} + Lc1)Th2$ ;<br>  $V_{gs}V_{gd}$ *d* =  $C_g d_p + C_g d_0$ . (1 + tann|Lt 3]). (1 + tann|Lt 4] + 2P(11)<br>
-  $P_{30} - P_{31} V_{ds}$ ; (E 4 -  $P_{40} + P_{41} V_{gd} - P_{111} V_{ds}$ ;<br>
- high voltage effects for  $C_{gs}$  &cross-coupling for  $C_{gd}$ <br>
=  $Q_{gs} + Q_g d$ ;<br>
- Charge implementati ation<br>  $\frac{\partial V_{gs}}{\partial t}C_{gs}$ ;  $I_{gd} = \frac{\partial V_{gd}}{\partial t}C_{gd}$ ;<br>  $\frac{1}{2}$ <br>  $\frac{1}{2}$ <br>  $\frac$  $\overline{C}$ <br>  $\overline{C}$ <br>  $\frac{\partial V_{gs}}{\partial t}, \frac{\partial V_{gd}}{\partial t}; 2->I_{gs} = \frac{\partial V_{gs}}{\partial t} C_{gs}; I_{gd} = \frac{\partial V_{gd}}{\partial t} C_{gd};$ <br>  $= C_{ssp} + C_{gs0}.(1 + \tanh[\mathbb{E} \cdot]) . (1 + \tanh[\mathbb{E} \cdot])$ <br>  $P_{10} + P_{11}.V_{gs} + P_{111}.V_{ds}; \mathbb{E}_2 = P_{20} + P_{21}.V_{ds};$ <br>  $= C_{sdsp} + C_{gd0}.(1 + \tanh[\mathbb{E} \cdot \cdot]) . (1 + \tanh[\mathbb{E} \cdot \cdot]$  $\Box$  Angelov -4.5 -4.0 -3.5 -3.0 -2.5 -2.0 2<sub>E-1</sub> 0+ Vgs<br>Vg **m1111**  $\Omega$ 

Slide by courtesy of I.Angelov

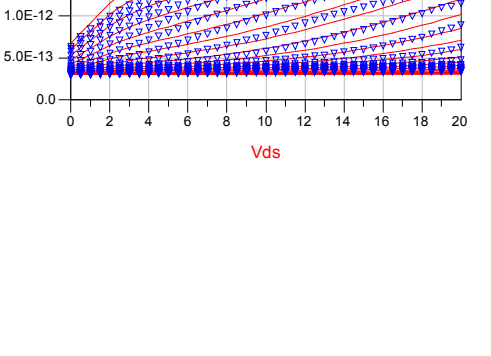

2.0E-12

 $rac{8}{5}$  4E-13  $+$ 

6E-13

8E-13

2.5E-12

# **Outline**

- **Introduction to the Angelov Model**
- **Step-by-Step Modeling Sequence**

Resistances RG, RD, RS

DC Input Characteristic ig-vgs

DC Transfer Characteristic id-vgs

DC Output Characteristic id-vds

Thermal Modeling

S-Parameter Modeling

**Modeling Results**

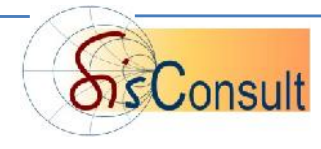

## **Angelov Modeling Flow:**

- **-1- RS, RD**
- **-2- ig(vg)**
- **-3- id(vg)**
- **-4- id(vd)**
- **-5- S-parameters: RG, Inductors**

**capacitors from vd-vd and vd-vg biasing**

**-6- Nonlin-RF: fine-tuning & verification**

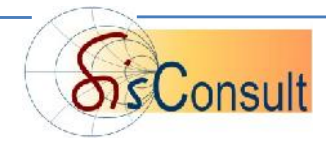

# **Resistances RG, RD, RS**

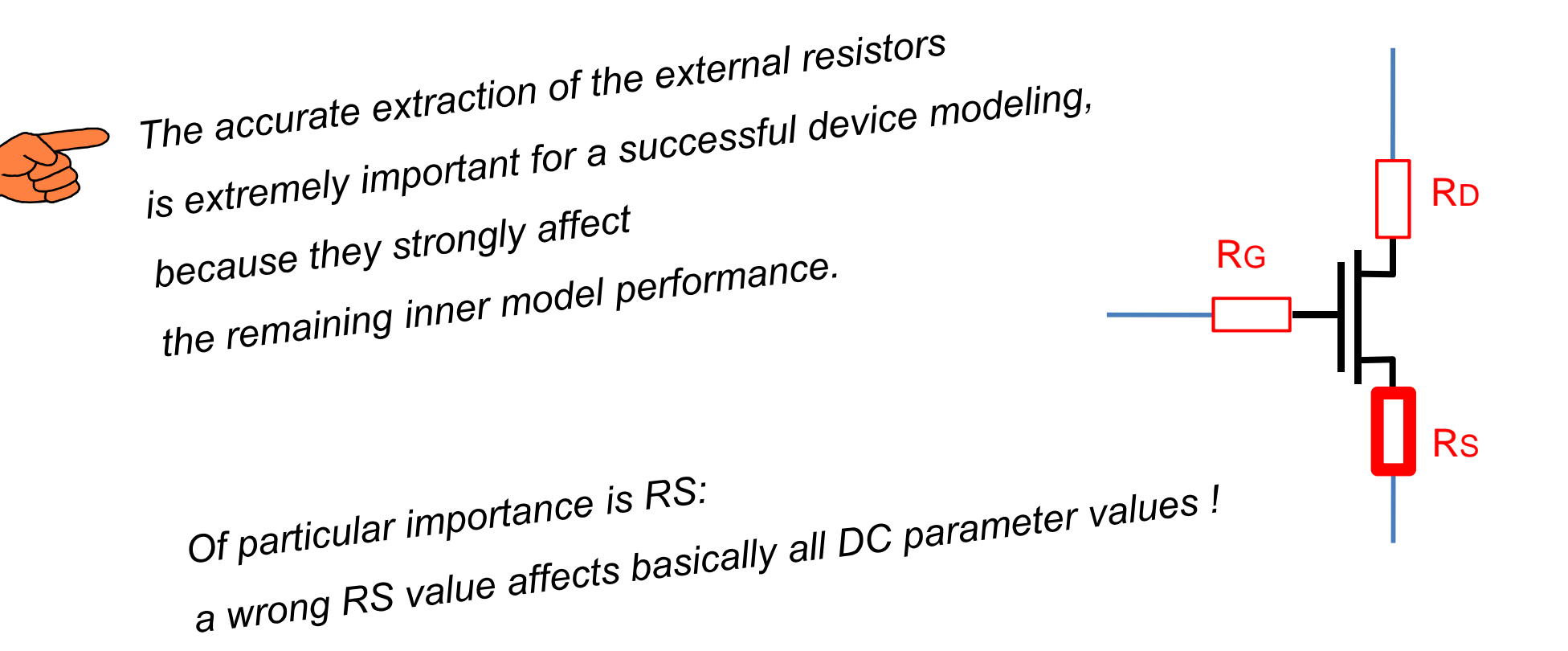

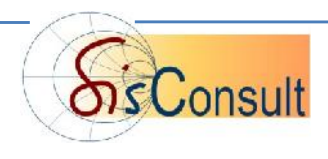

#### **As a best-practice, the external resistors values are extracted applying different extraction methods.**

#### **FROM DC:**

- **EXP** from id-vd linear range
- **RS** from id-vd: distribution of id curves for vd in saturation or from DC Flyback measurement

#### **FROM S-PARAMETERS:**

**RS**, **RG**, **RD** from ColdFET (Dambrine\*)

Once these resistors are modeled, and during the remaining modeling steps:

- RS should be changed only very little
- RG will be tuned to fit S11
- RD will be tuned to fit id-vd in the linear range

\* G.Dambrine et.al., 'A New Method for Determining the FET Small-Signal Equivalent Circuit', IEEE Trans.Microwave Theory and Techniques, vol.36, nr.7, July 1988

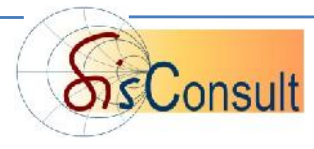

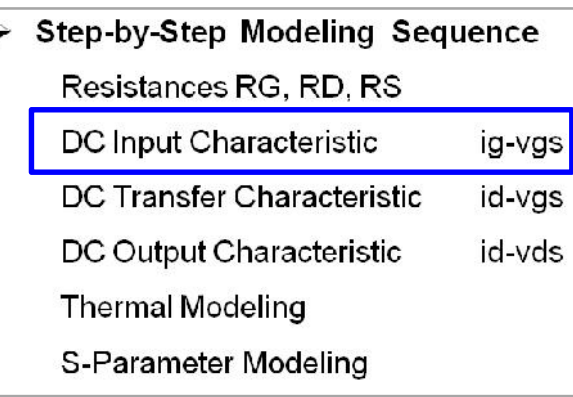

### **DC Input Characteristic**

## ig vs. vg

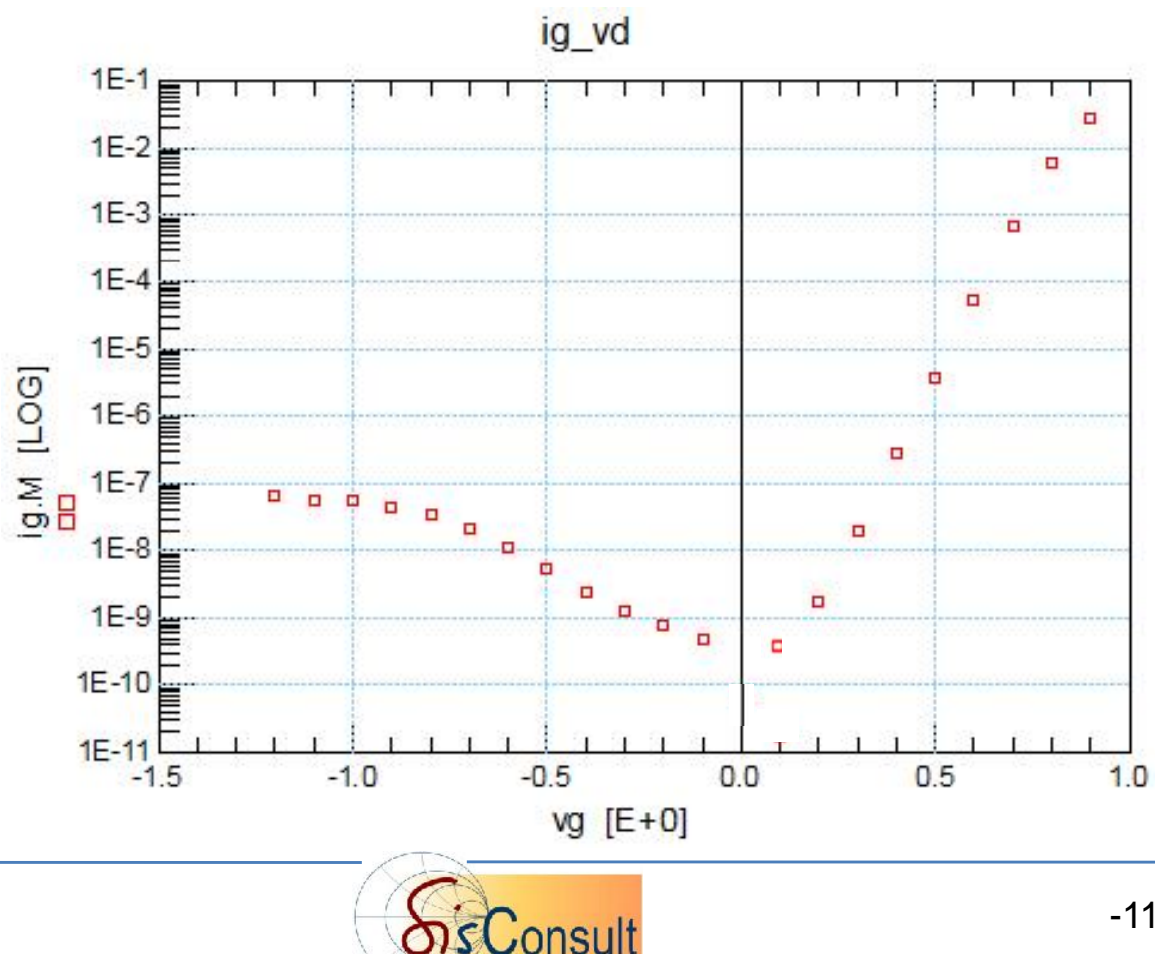

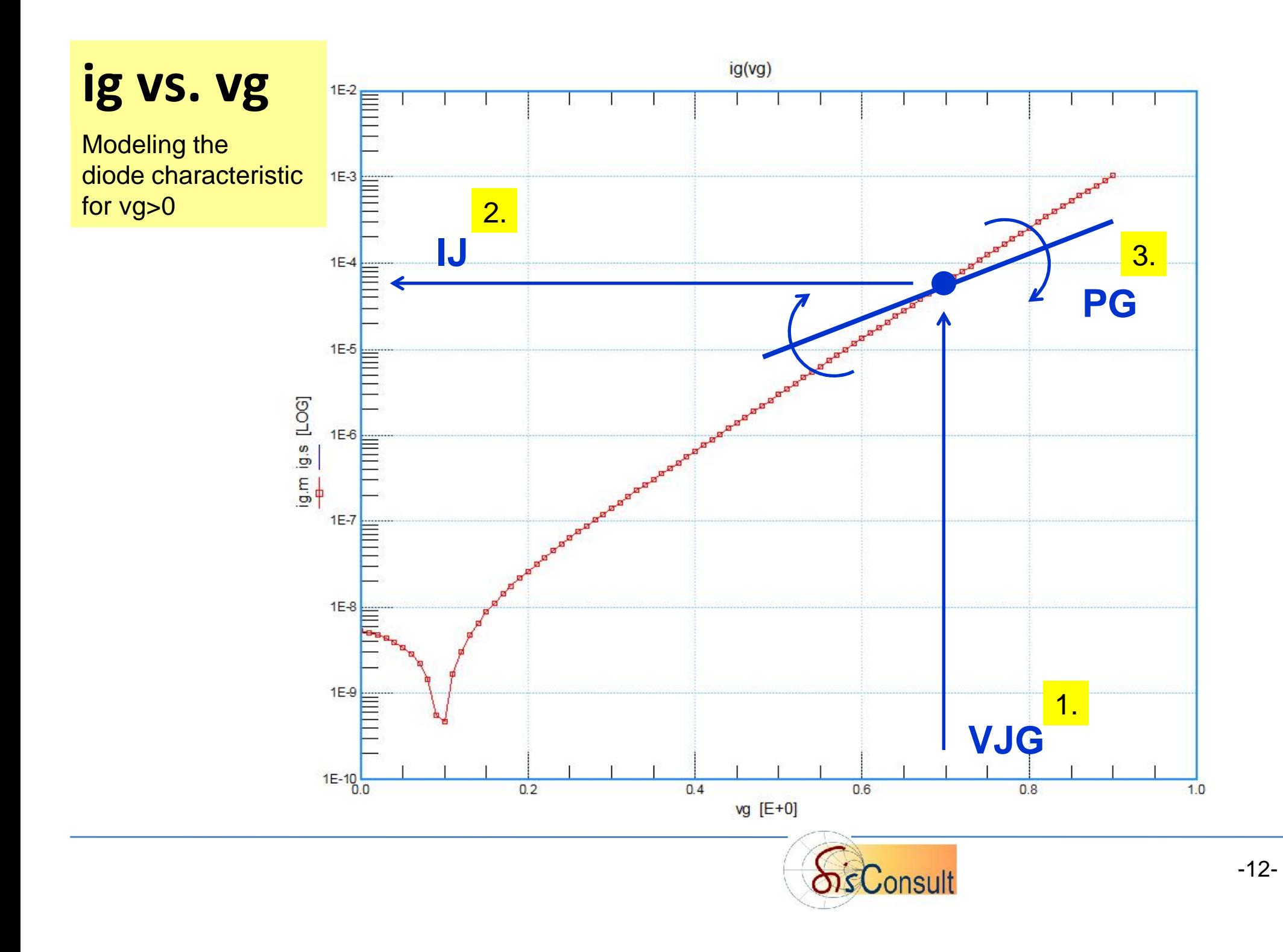

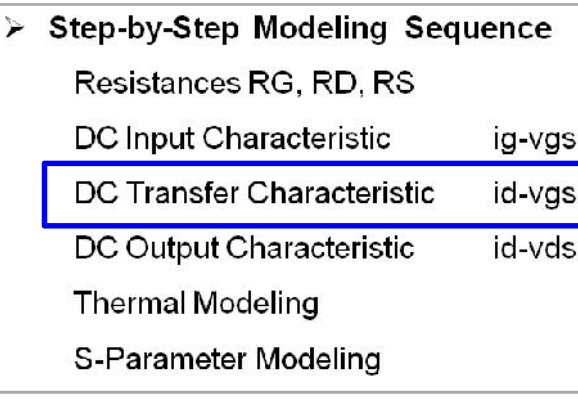

## **DC Transfer Characteristic** id vs. vg

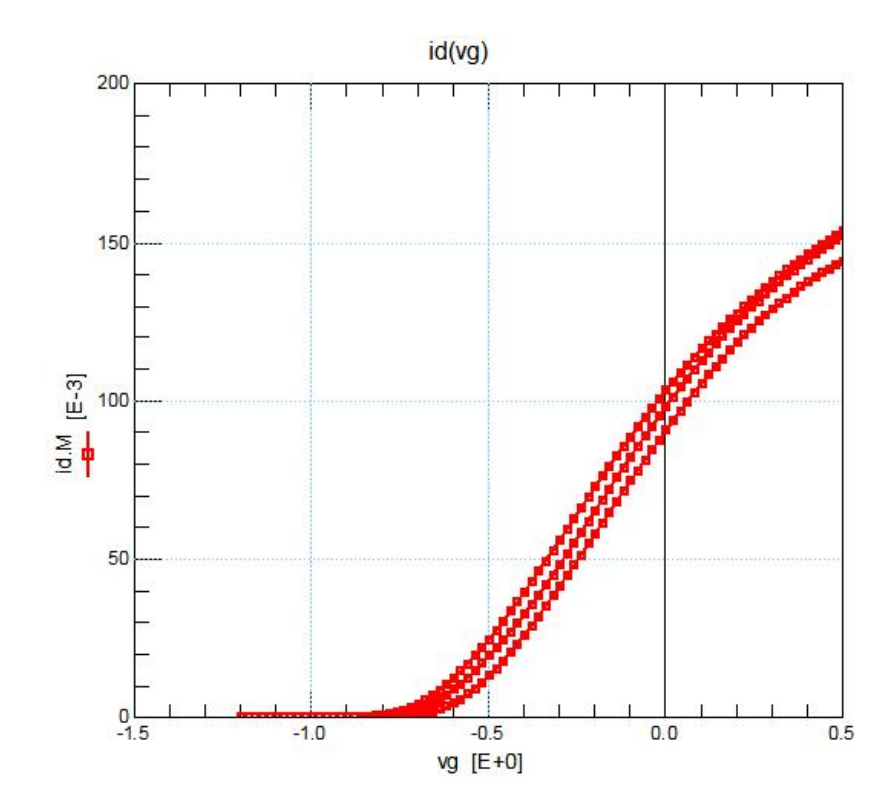

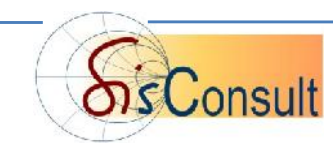

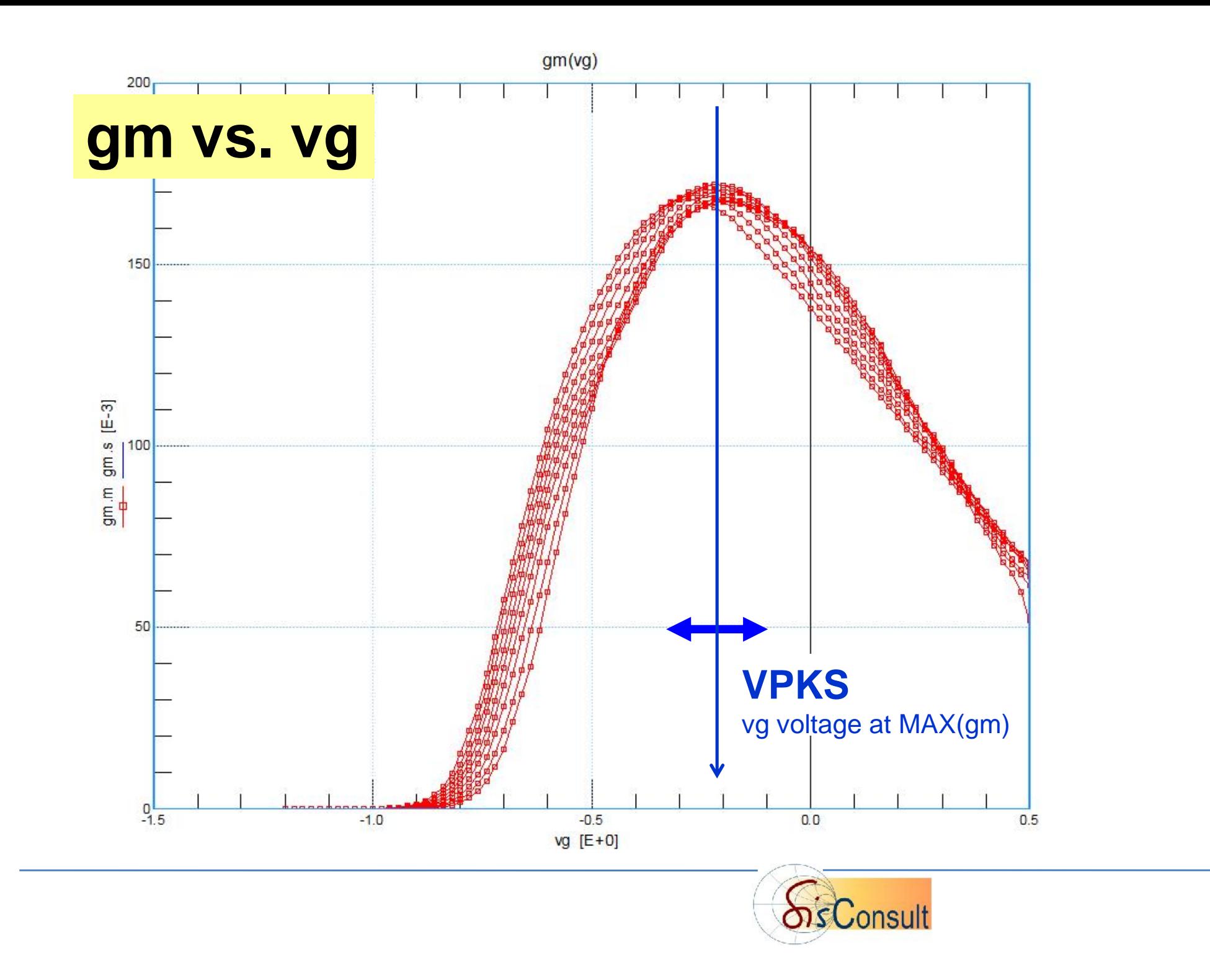

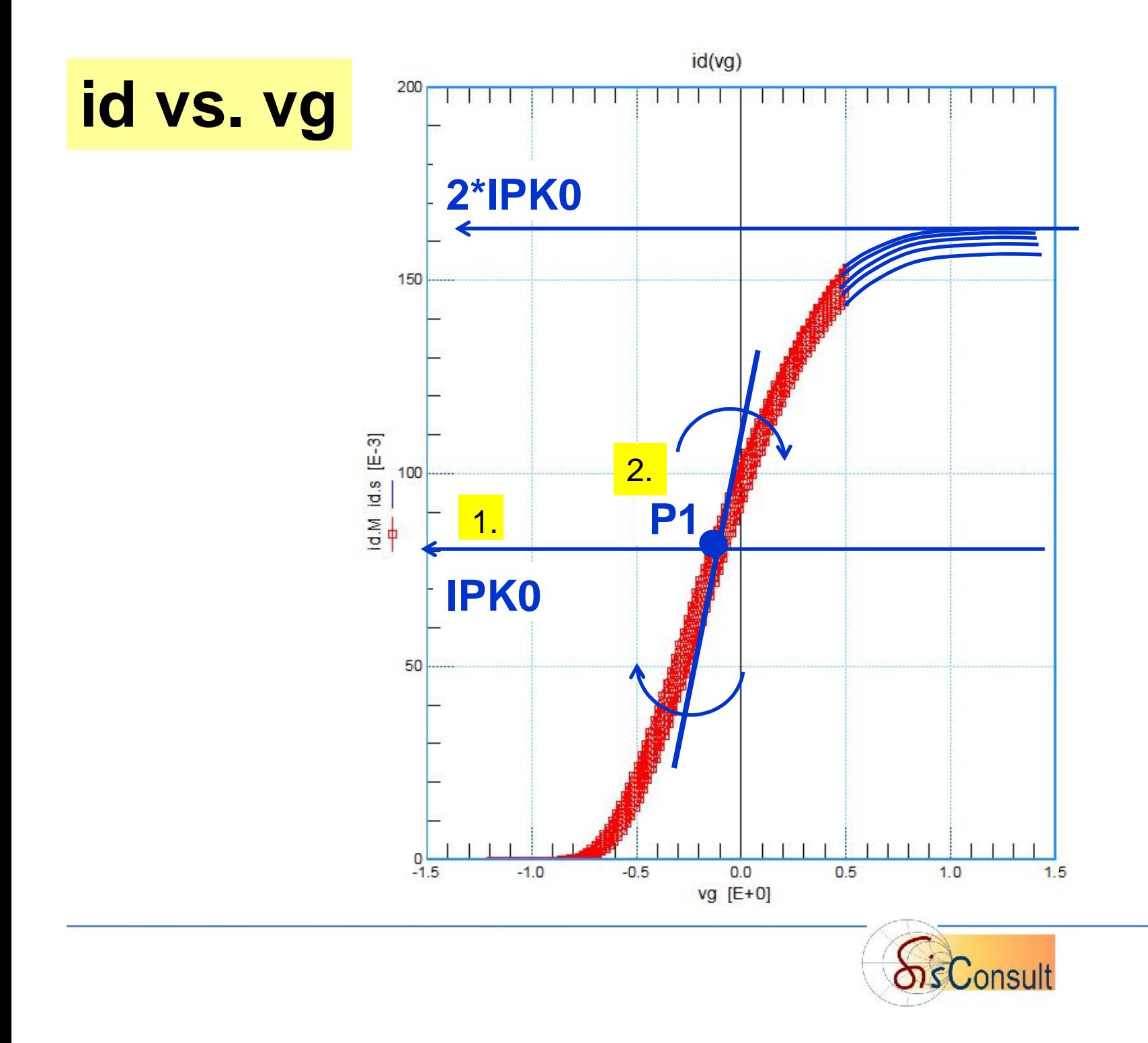

# **LOG(id) vs.vg**

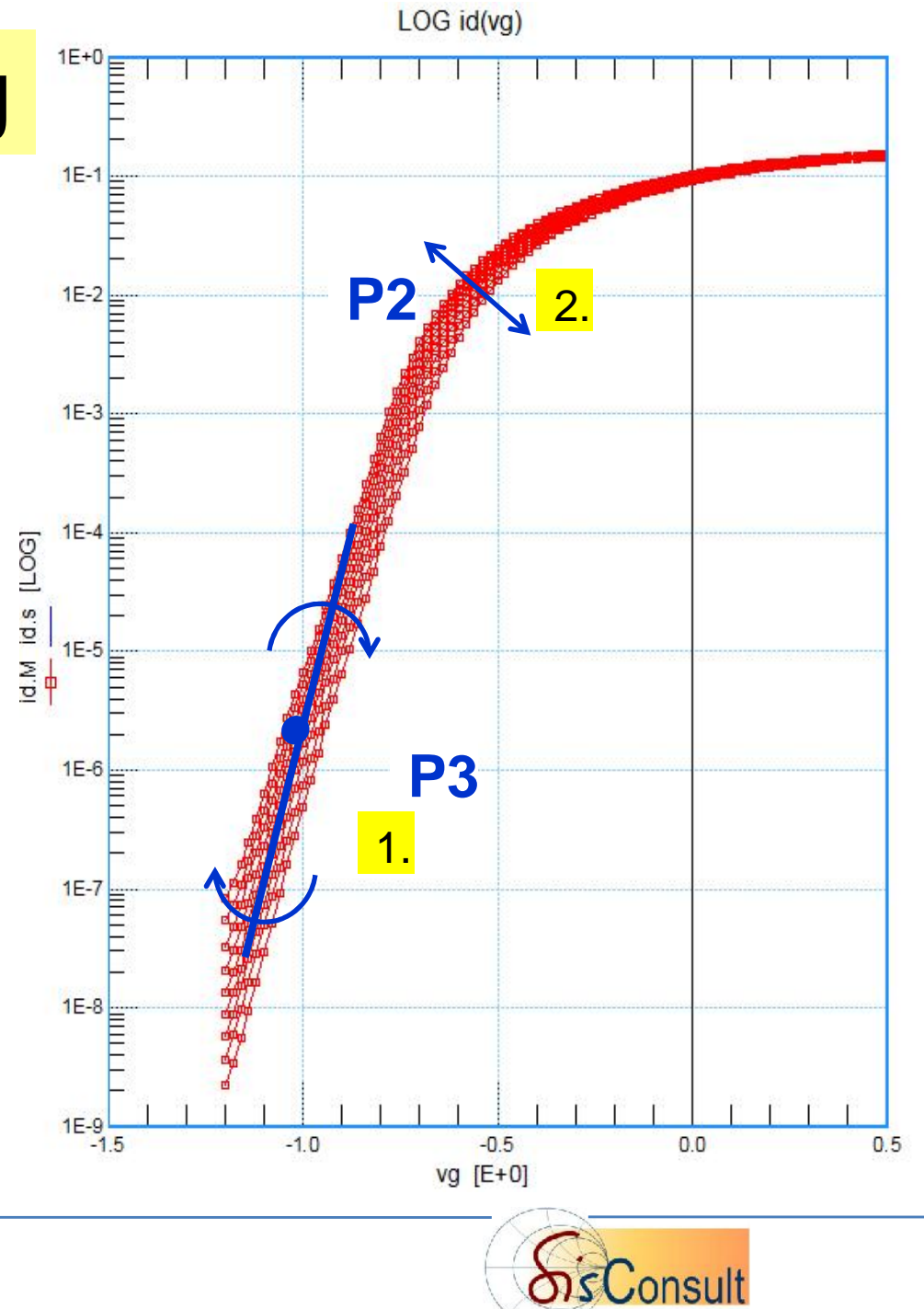

## **id vs. vgs Effect of vds**

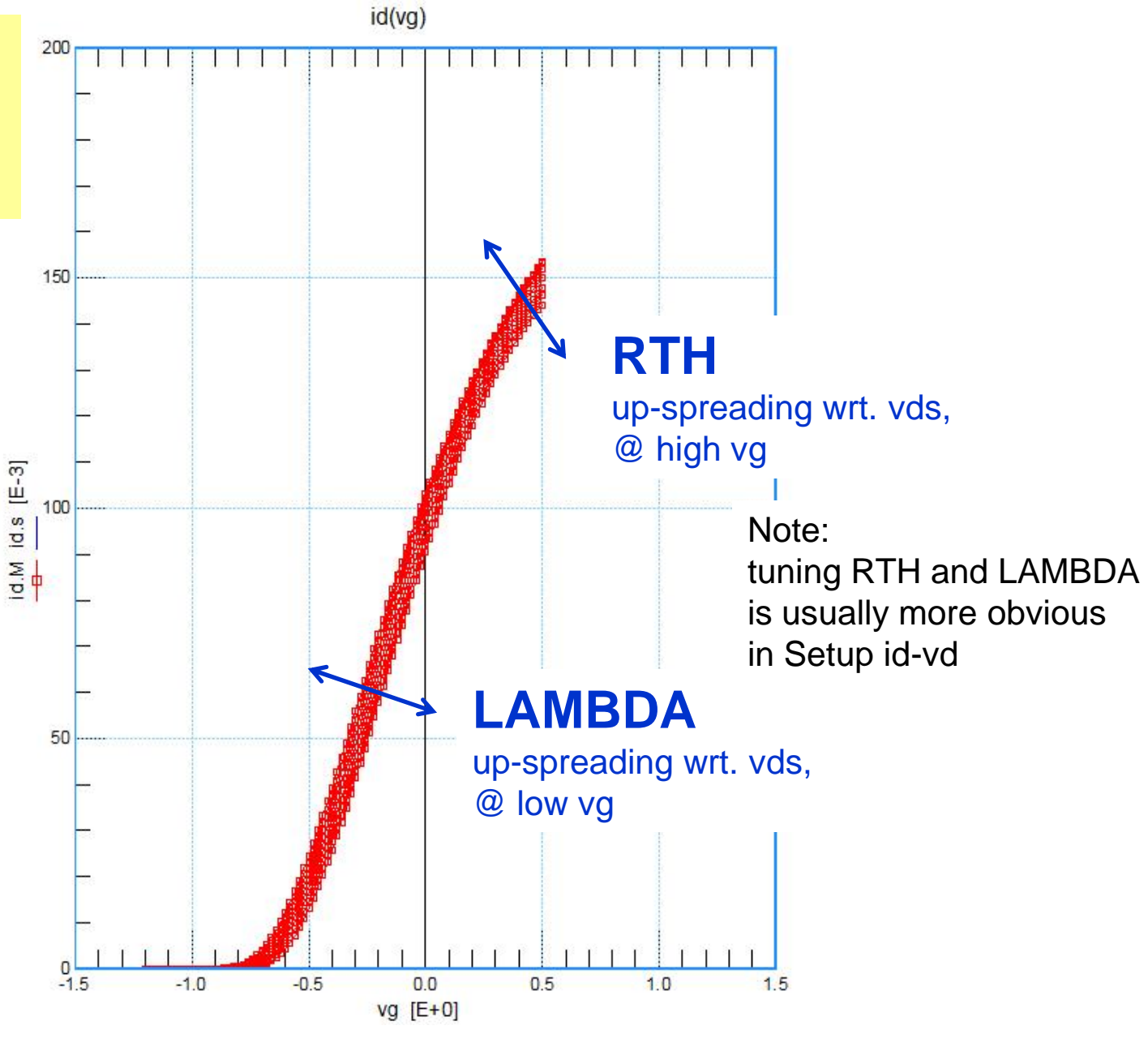

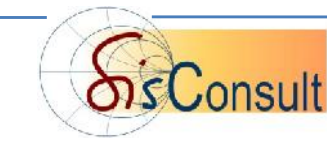

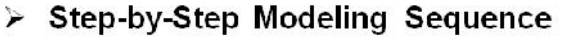

Resistances RG, RD, RS

DC Input Characteristic

DC Transfer Characteristic id-vgs

id-vds DC Output Characteristic

ig-vgs

**Thermal Modeling** 

S-Parameter Modeling

## **DC Output Characteristic** id vs. vd

id\_vds 80 60 40  $\frac{\mathsf{Id}.\mathsf{m}}{2}$  [E-3]  $-20$  $\overline{2}$  $10$  $\overline{0}$  $\overline{4}$ 6 8  $vd [E+0]$ 

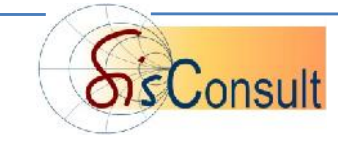

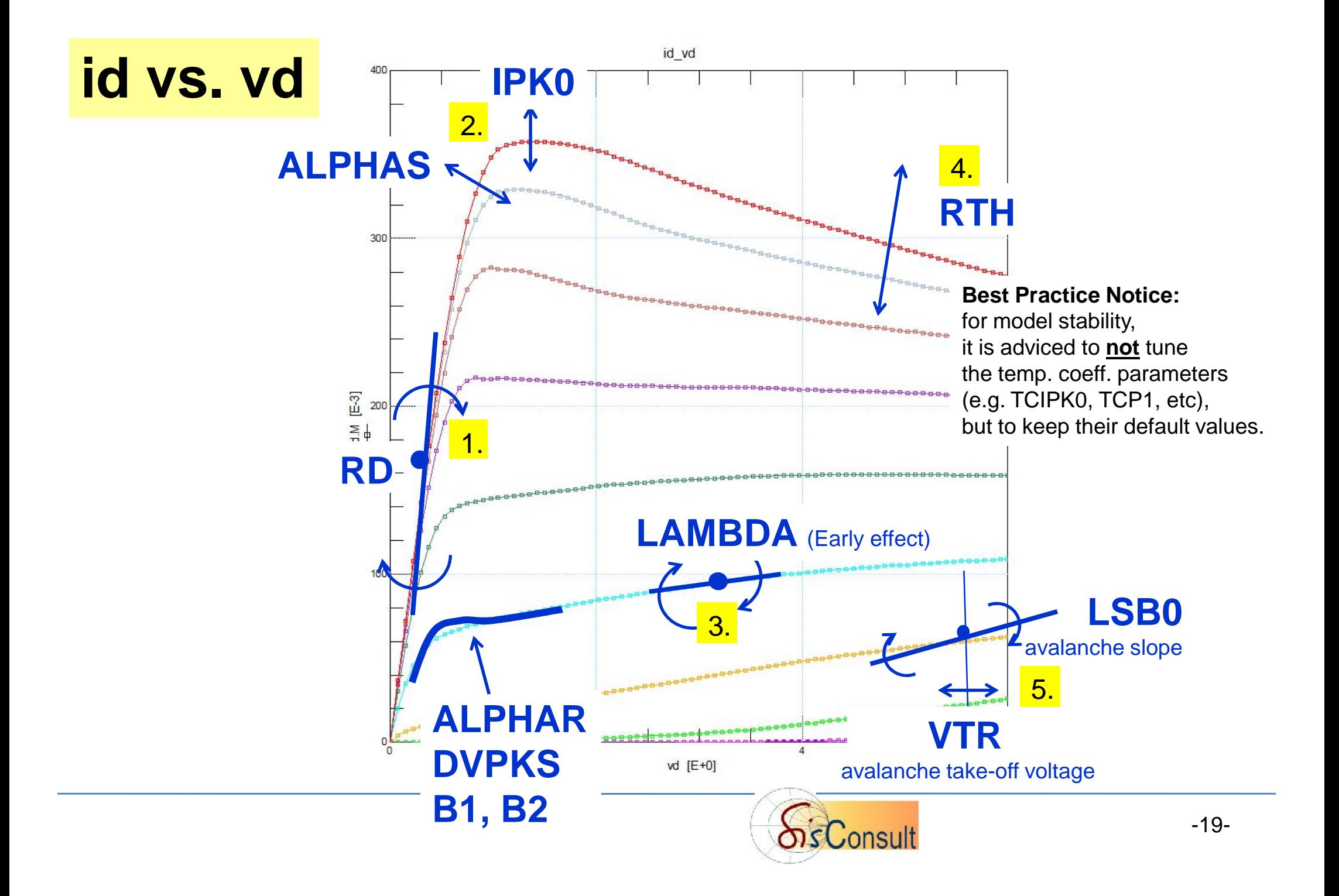

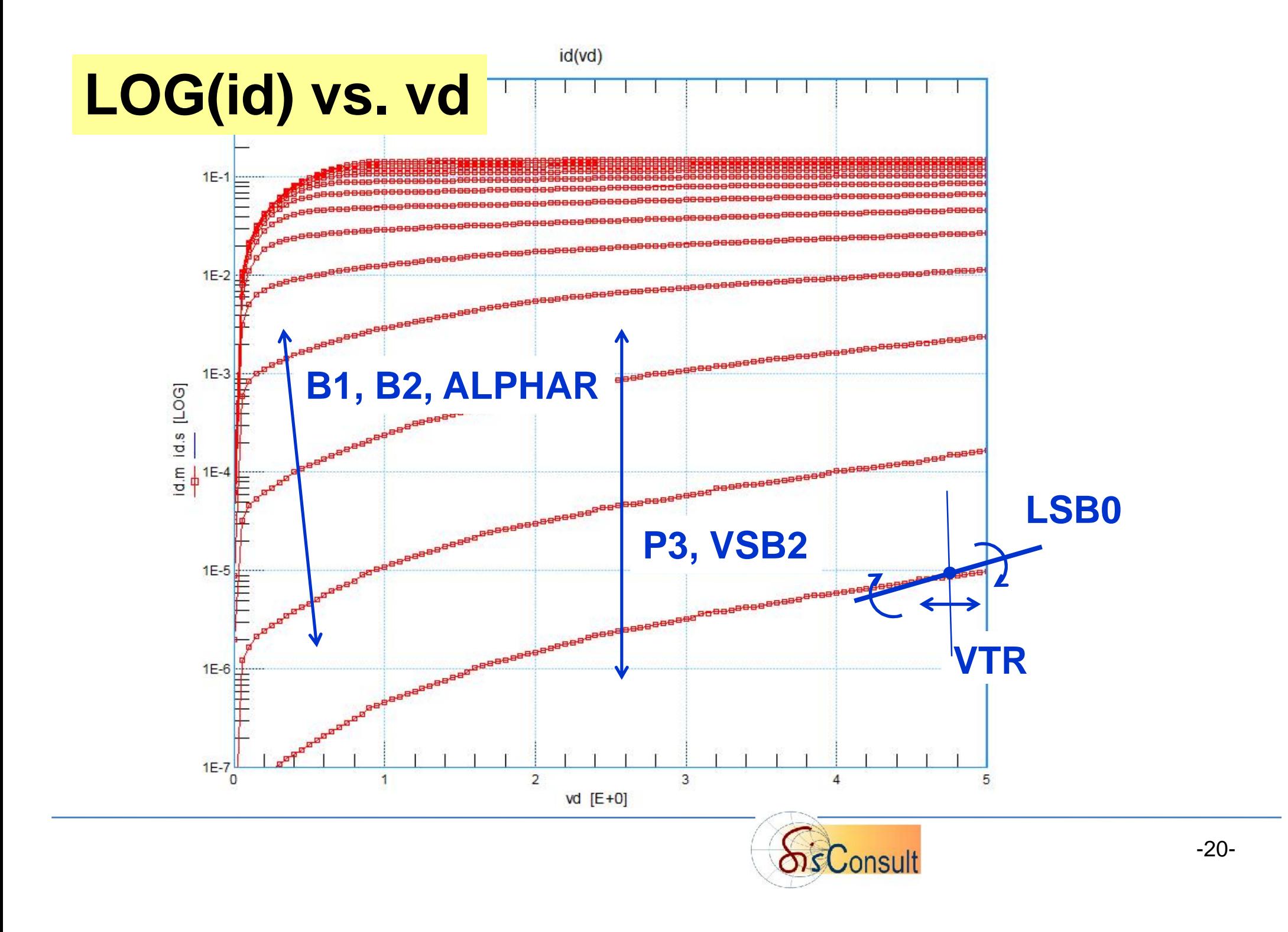

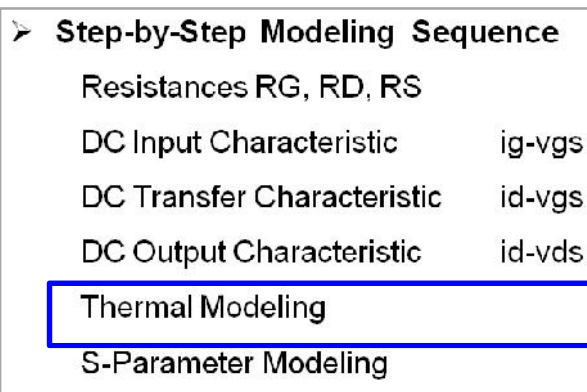

thermo-electrical circuit for the self-heating modeling

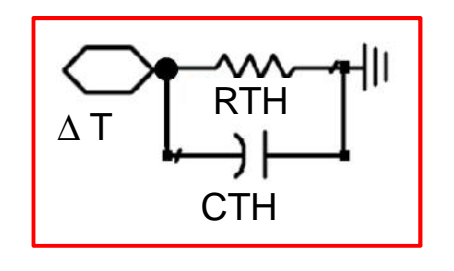

## **A Note on Thermal Modeling**

**Device Temperature Rise ∆ T= RTH \* Dissipated\_Power**

**Device Temperature**  $T_{\text{Dev}} = \text{TEMP} + T$ 

CTH models the thermal storage

Usually:  $RTH * CTH = 1ms$ 

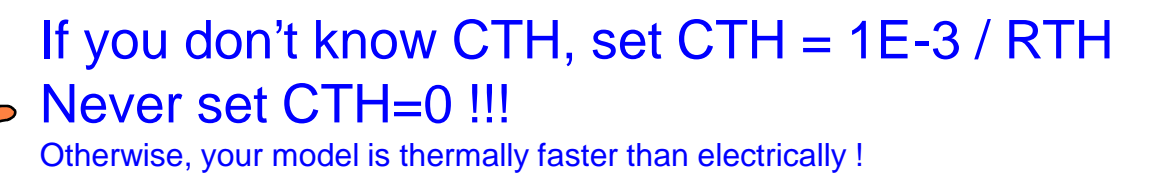

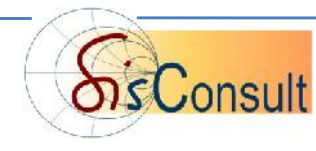

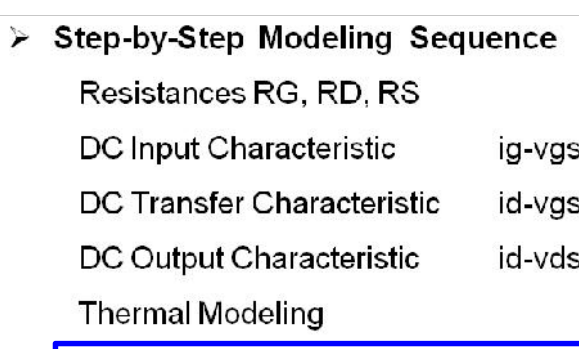

S-Parameter Modeling

## **S-Parameter Modeling**

**S11** S<sub>21</sub>  $1.0$ S\_deemb.m.21 MAG [E+0] 50 deemb.m.11  $\dot{a}$  $\omega$  $-1.0$  $-5 - 15$  $-10$  $\overline{5}$  $\begin{array}{c} 0 \\ 0 \end{array}$  $REAL[E+0]$ freq

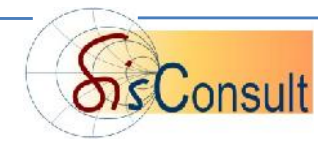

5

### **Full AC Schematic**

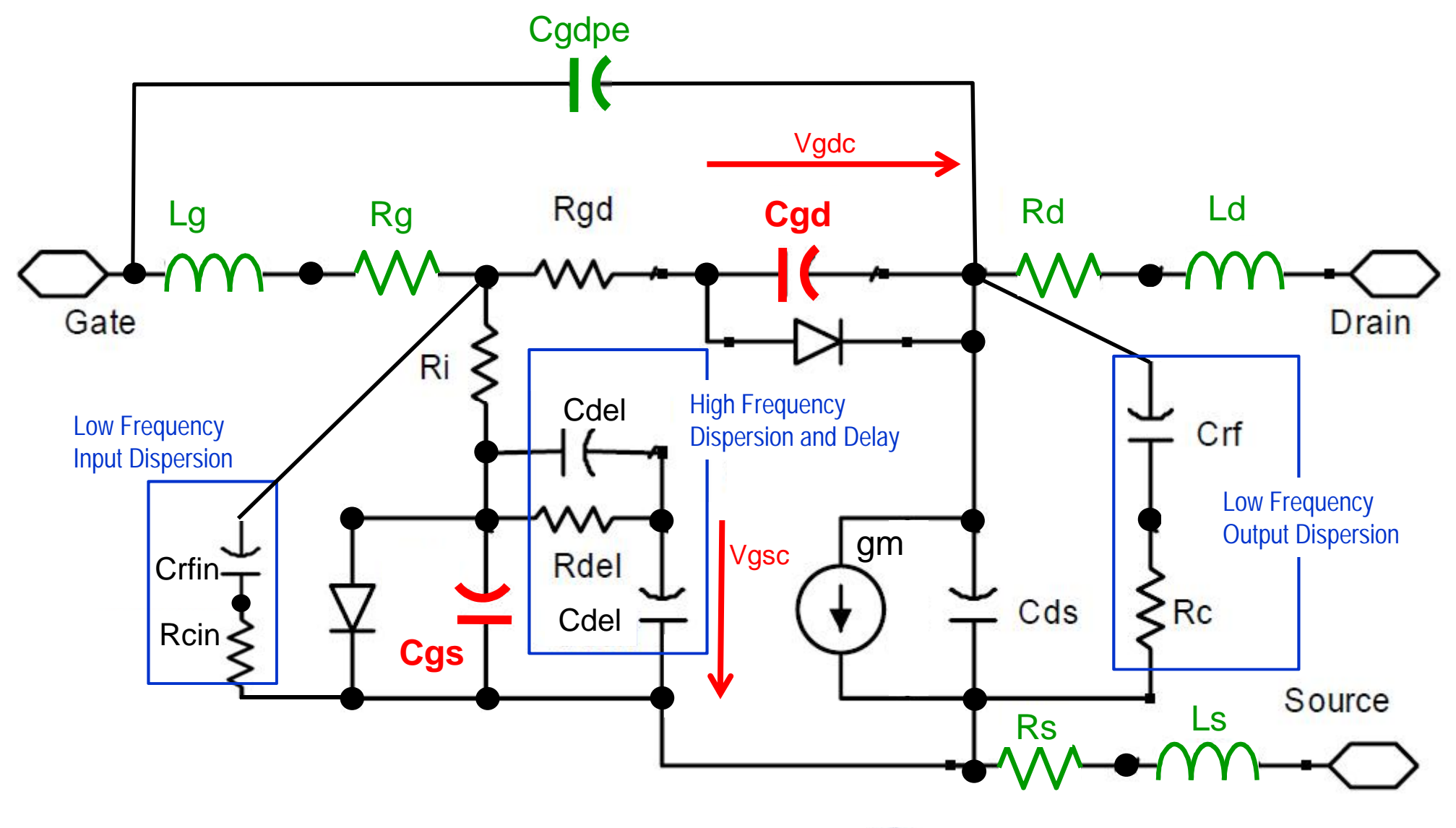

Note: Vgsc and Vgdc are the internal node control voltages  $\overbrace{\text{S}}$ Consult for the bias-dependent capacitances Cgs and Cgd for the bias-dependent capacitances **Cgs** and **Cgd**

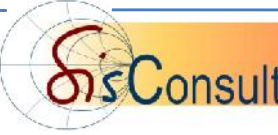

### **Simplified Inner PI AC Schematic**

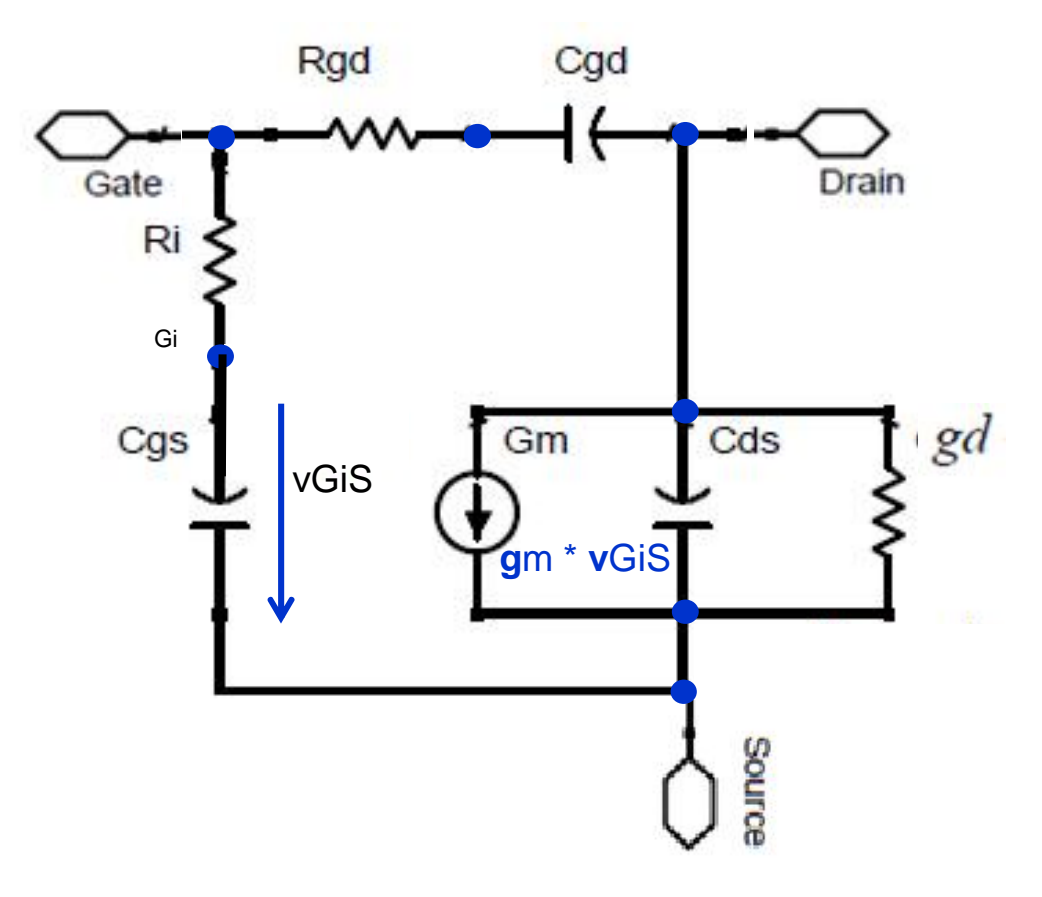

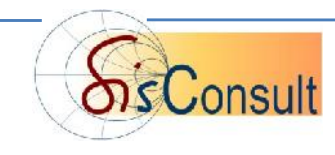

**RG**

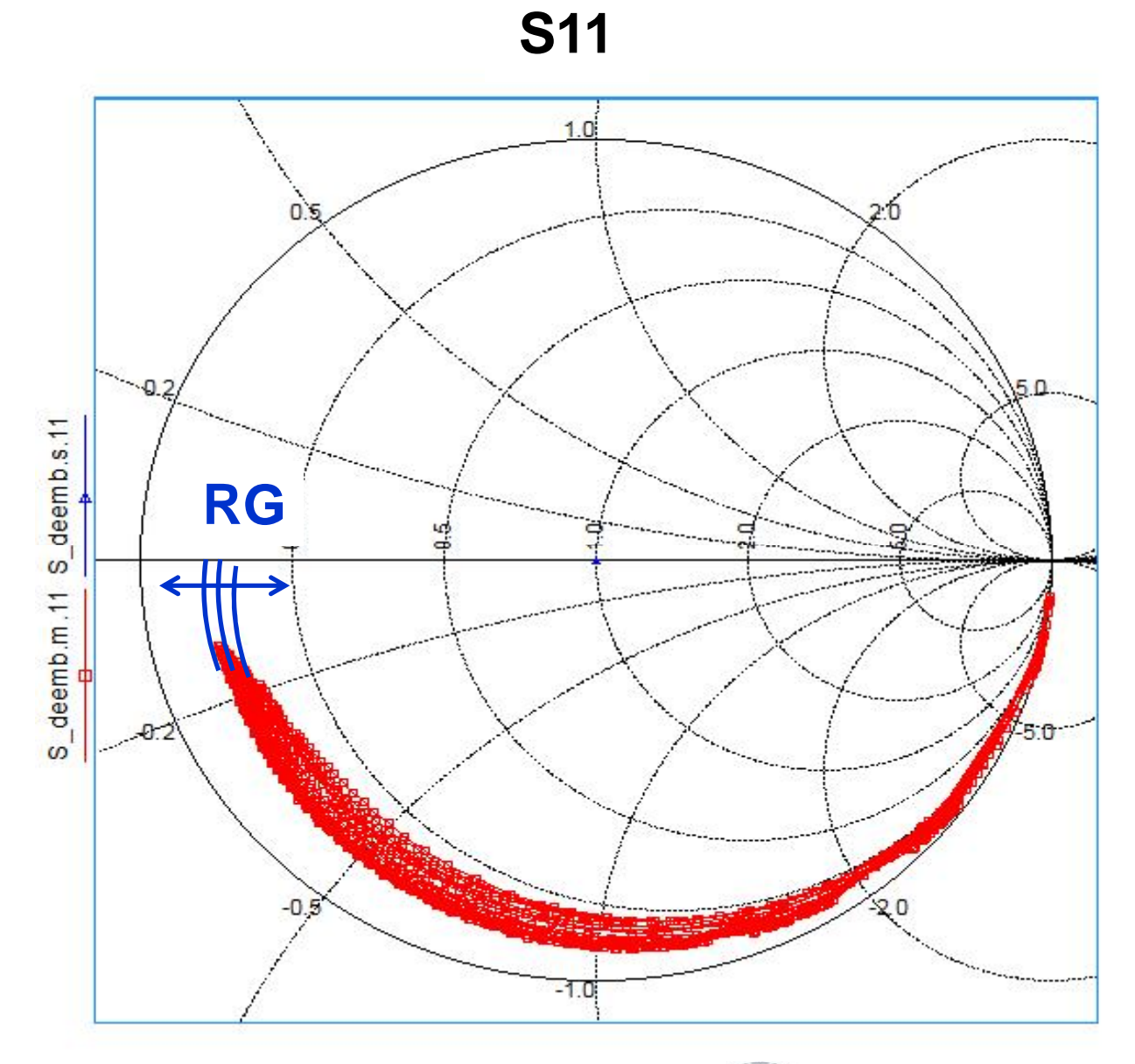

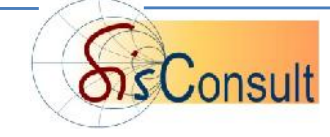

#### **Adjust the extrinsic inductors LG, LD and LS to make intrinsic parameters as freq. independent as possible**

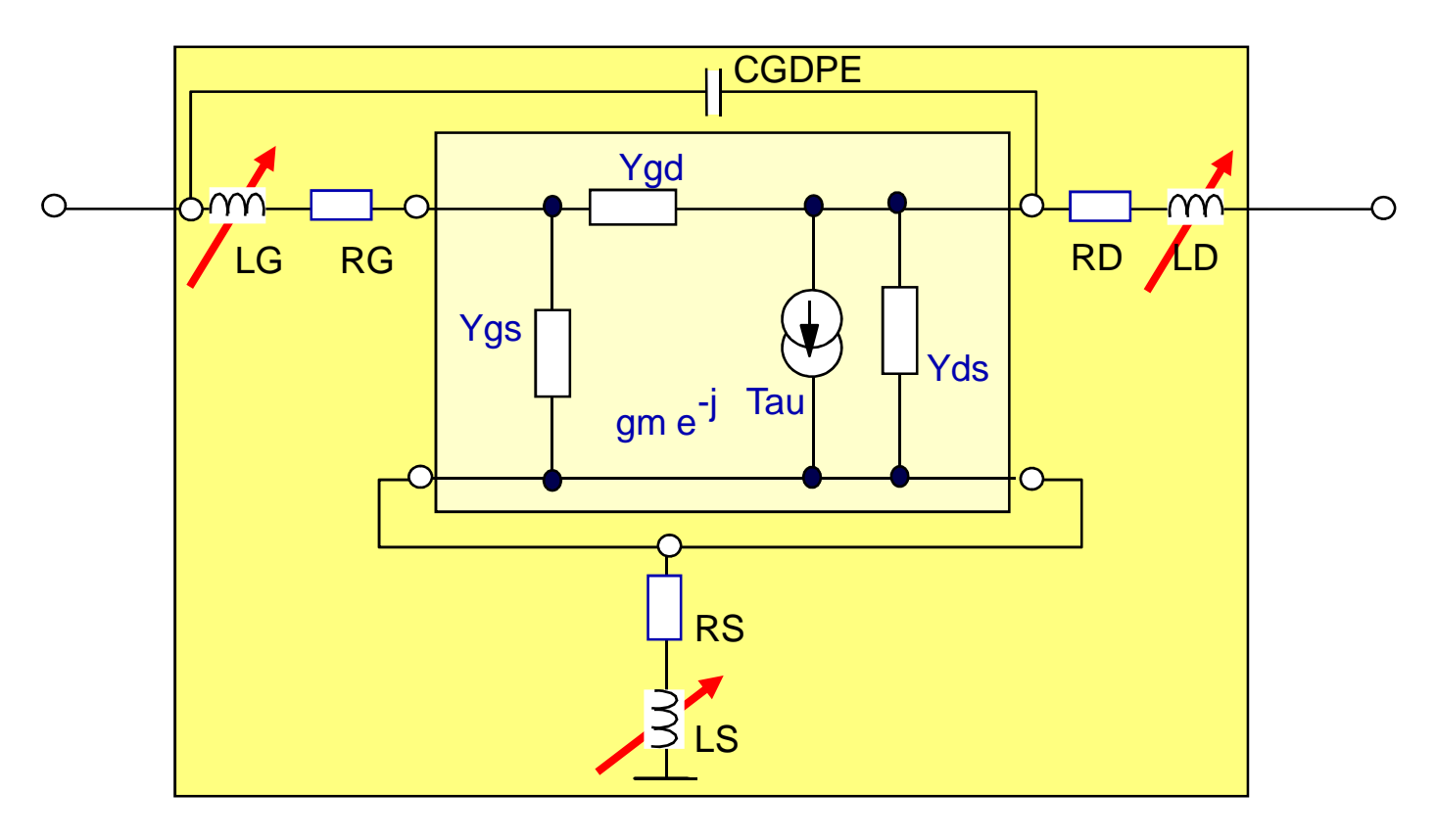

For details, see next slide

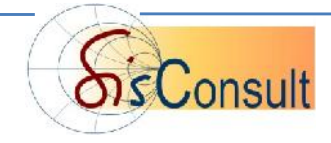

#### **External Inductors**

100

50

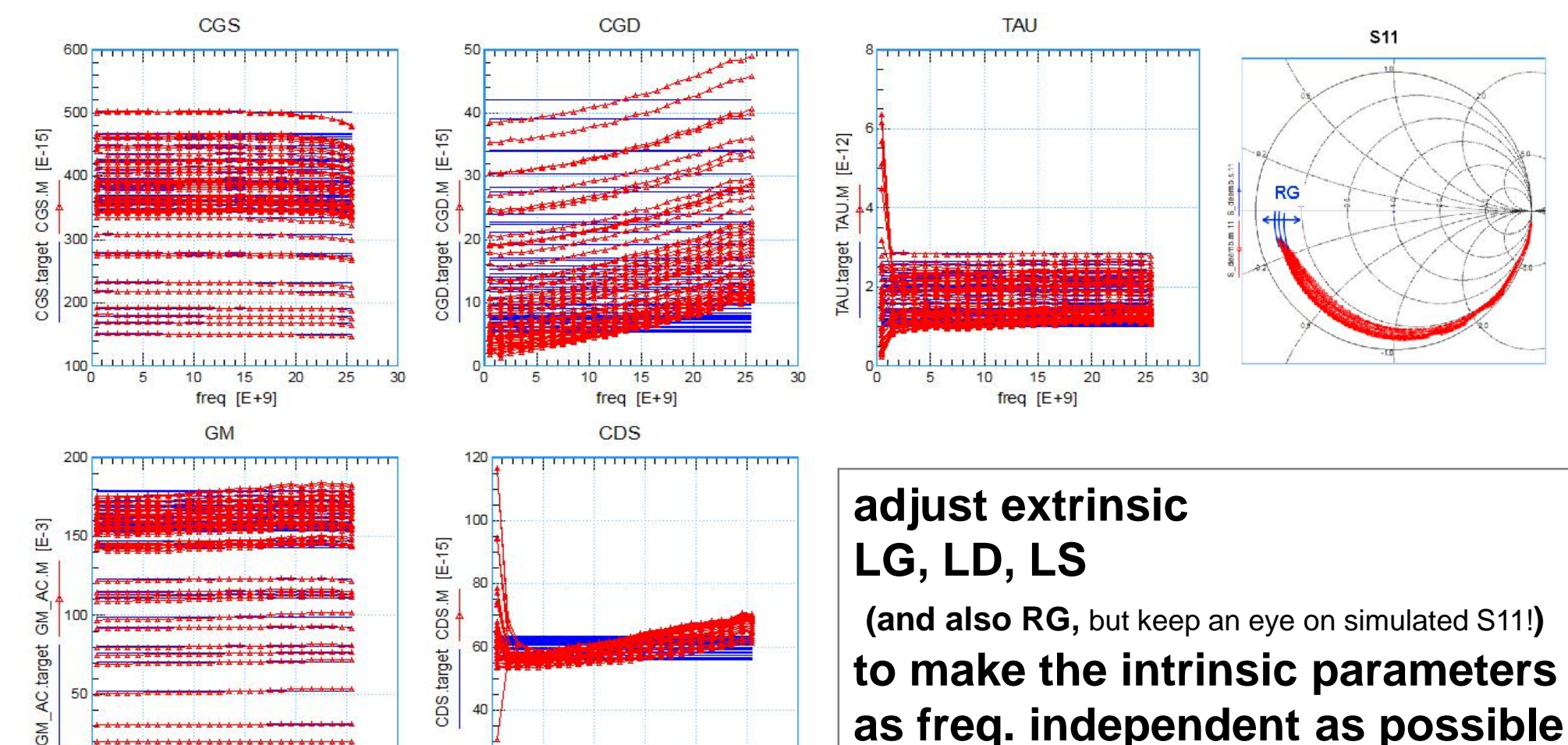

<u>milimlinihini</u>

20

25

 $10$ 

15

freq  $[E+9]$ 

 $30$ 

60

40

 $20$ 

25

15

 $freq$   $[E+9]$ 

20

30

**(and also RG,** but keep an eye on simulated S11!**) to make the intrinsic parameters as freq. independent as possible**

Note: RD and RS have been fitted in DC id-vd

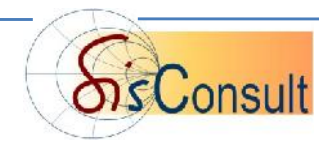

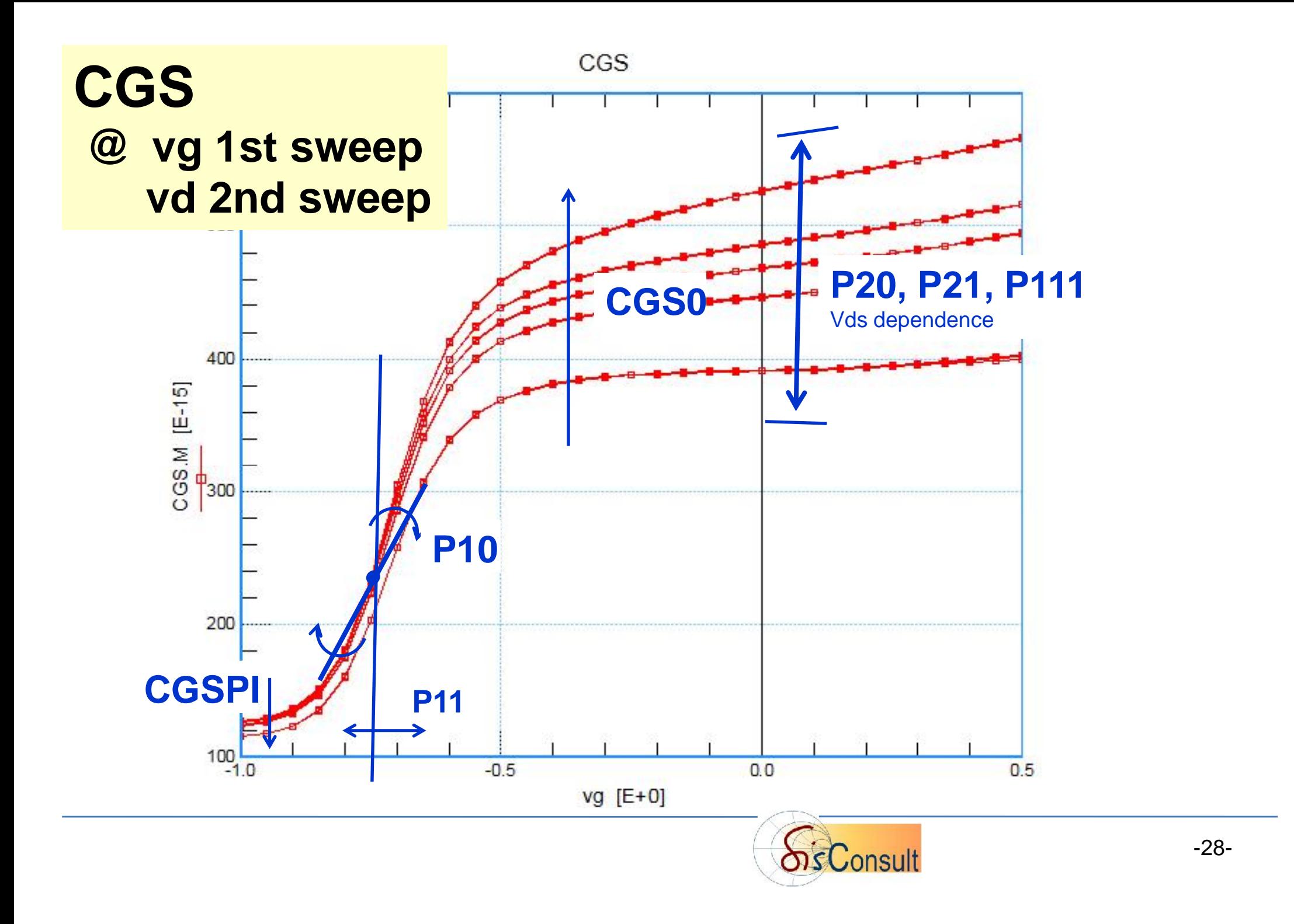

### **CGD @ vg 1st sweep vd 2nd sweep**

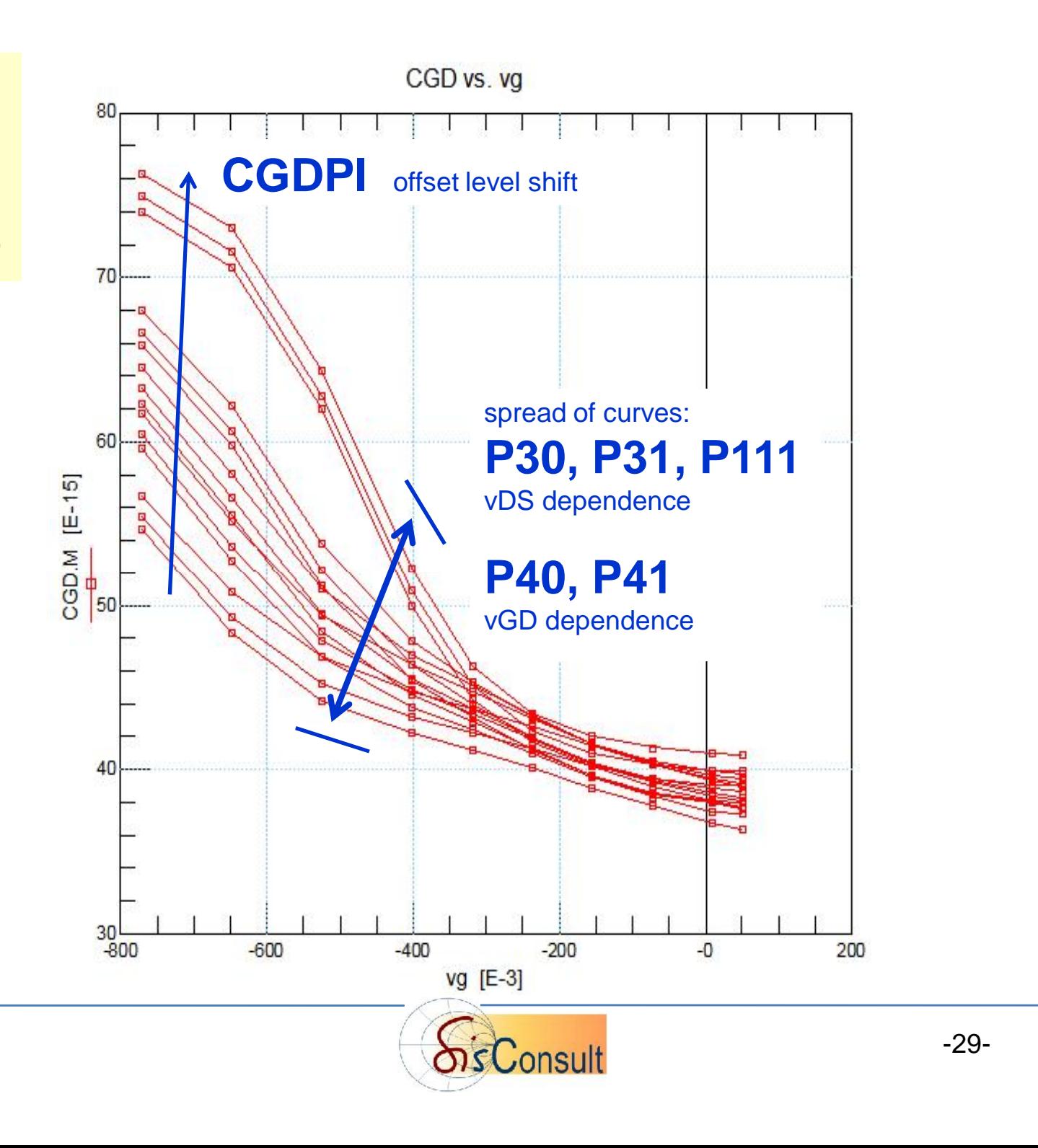

**CGD**

**@ vd 1st sweep vg 2nd sweep**

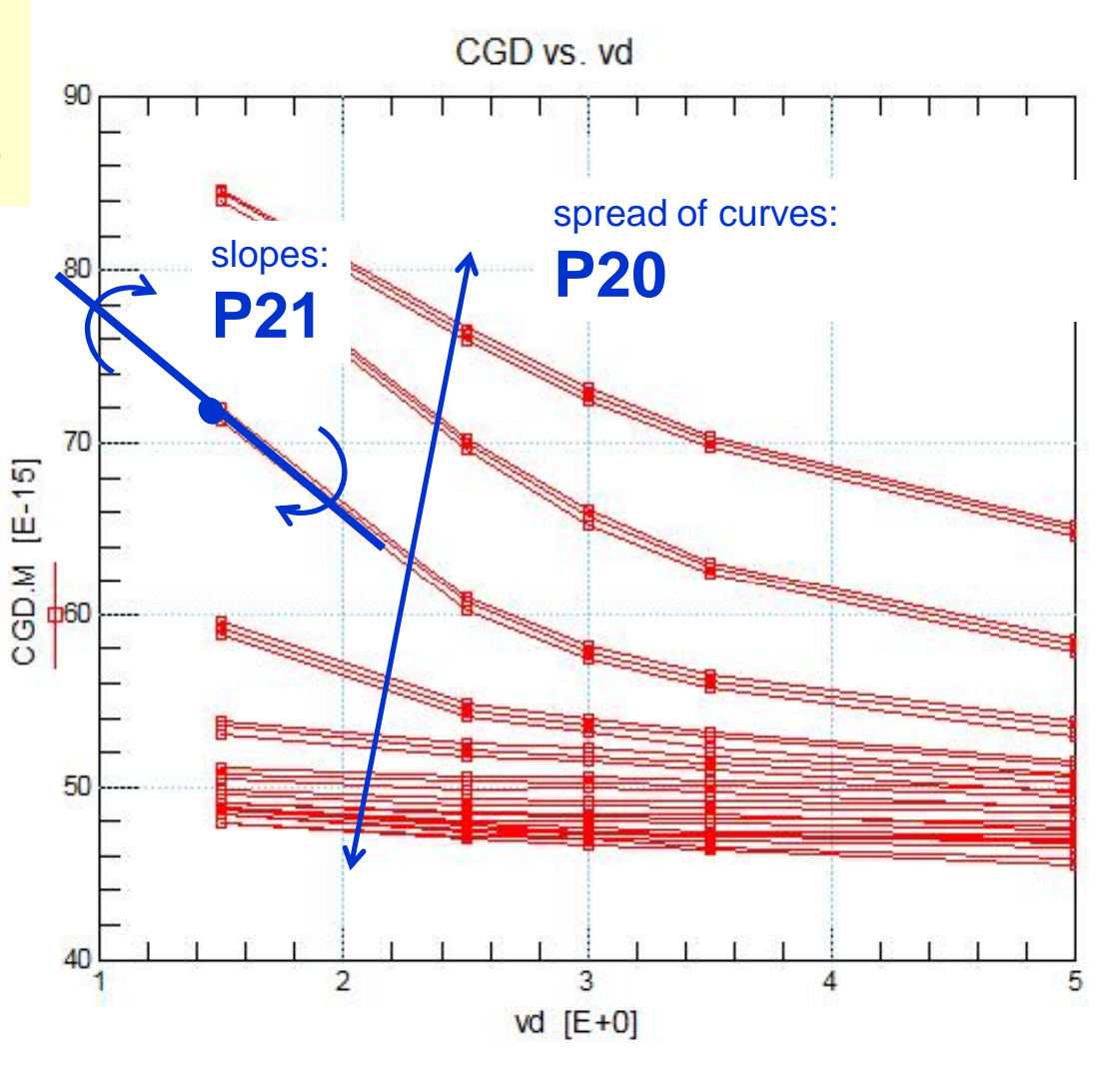

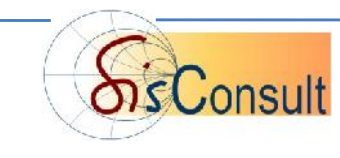

### **TAU @ vg 1st sweep vd 2nd sweep**

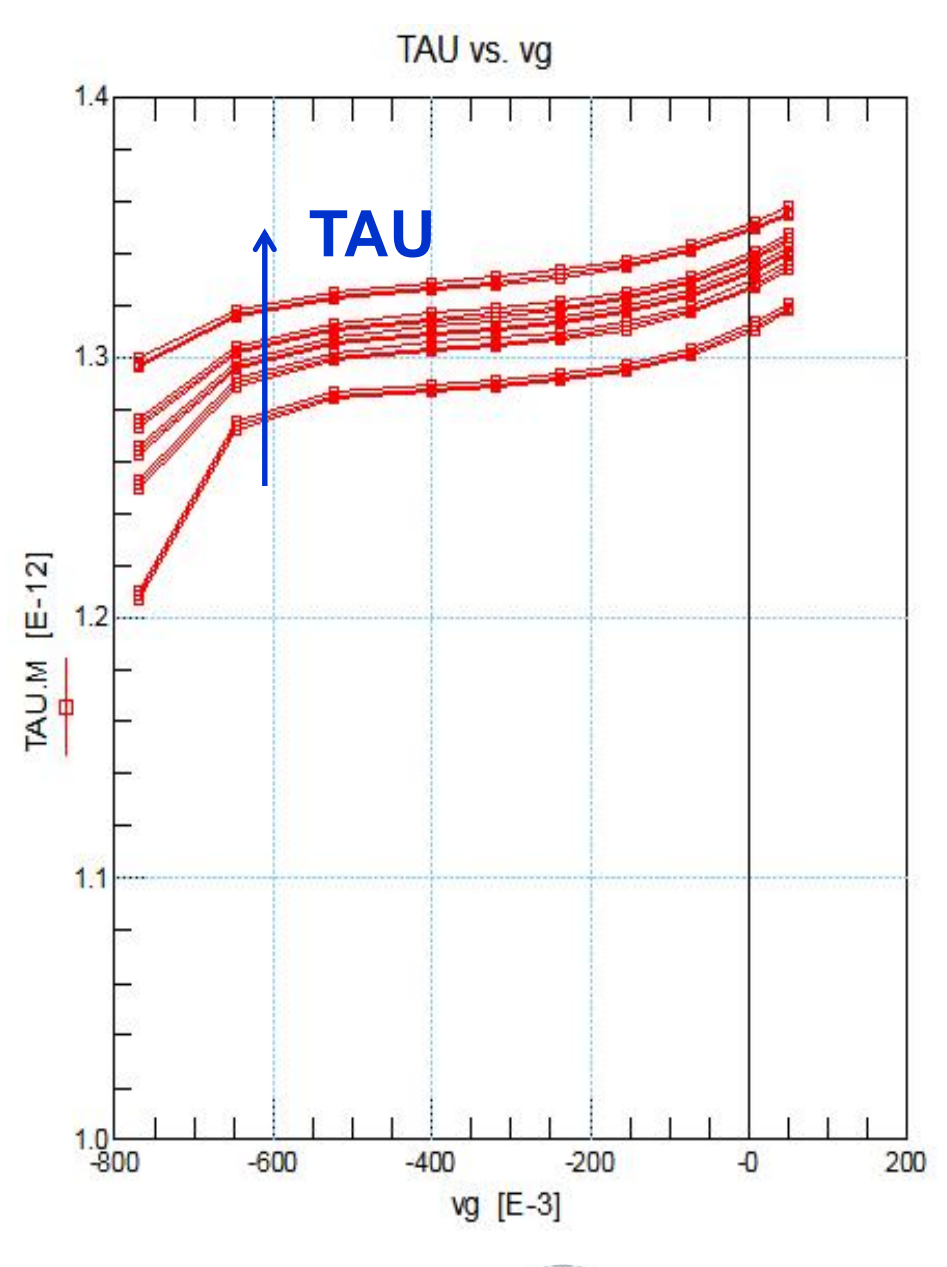

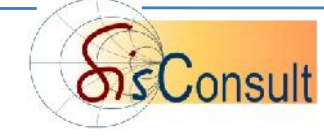

# **Outline**

- **Introduction to the Angelov Model**
- **Step-by-Step Modeling Sequence**

Resistances RG, RD, RS

DC Input Characteristic ig-vgs

DC Transfer Characteristic id-vgs

DC Output Characteristic id-vds

Thermal Modeling

S-Parameter Modeling

**Modeling Results**

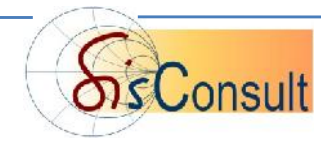

# DC Modeling Result

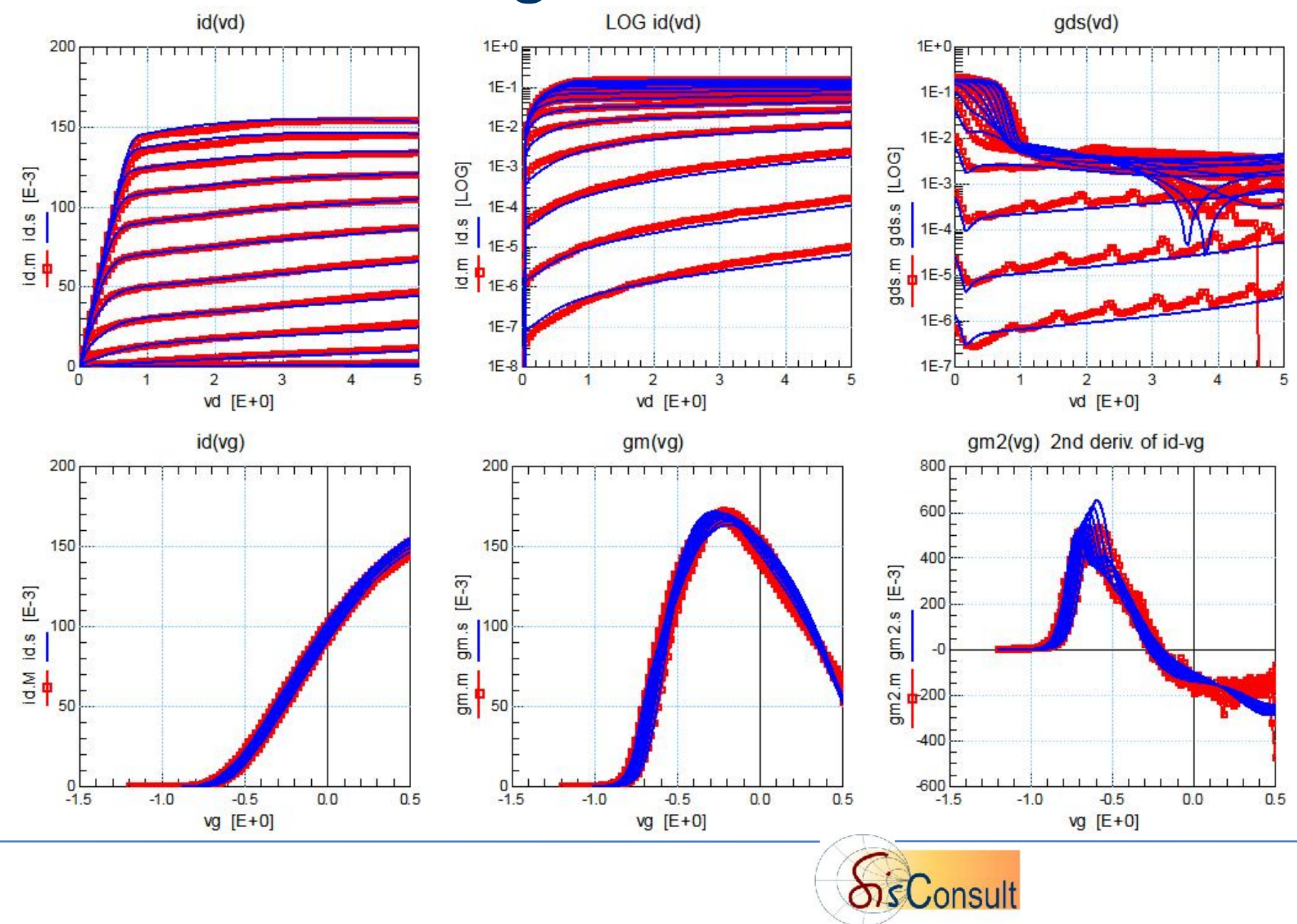

### **Model Robustness Check** measurements

#### extended simulation range

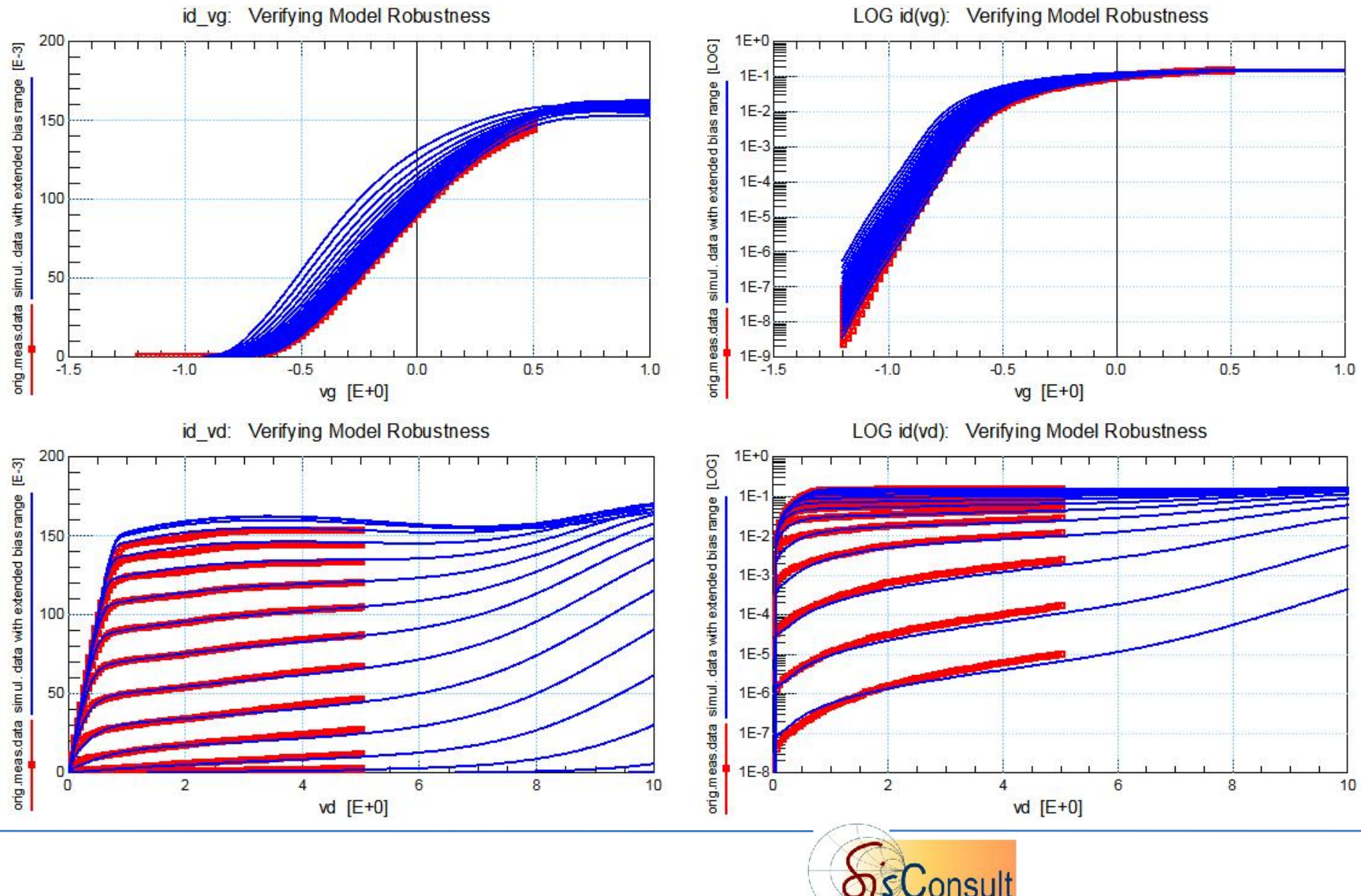

### **S-Parameter Modeling Result**

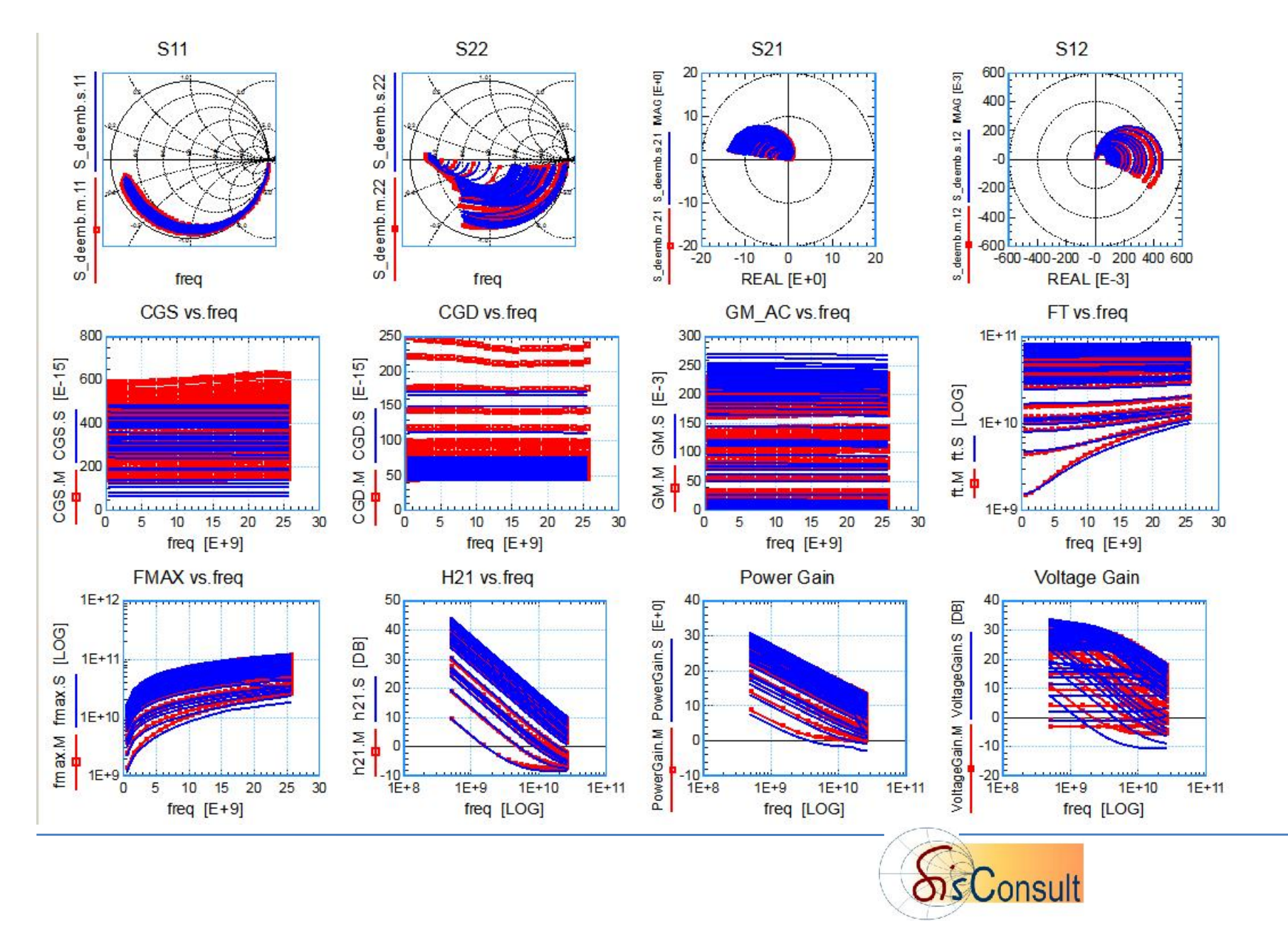

## **Stability K-Factor Check**

$$
\Delta = S_{11} \cdot S_{22} - S_{12} \cdot S_{21}
$$

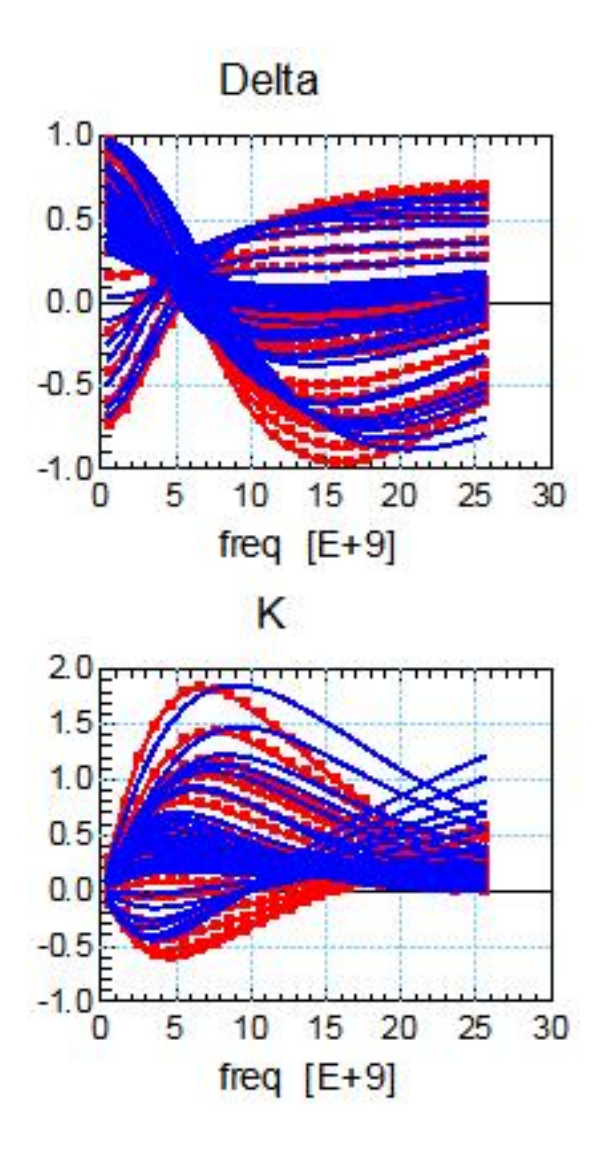

The Stability Factor K, together with its determinant  $\Delta$  part, are a good measure to check the fitting of simulated to measure data of all four S-parameters, in a single plot.

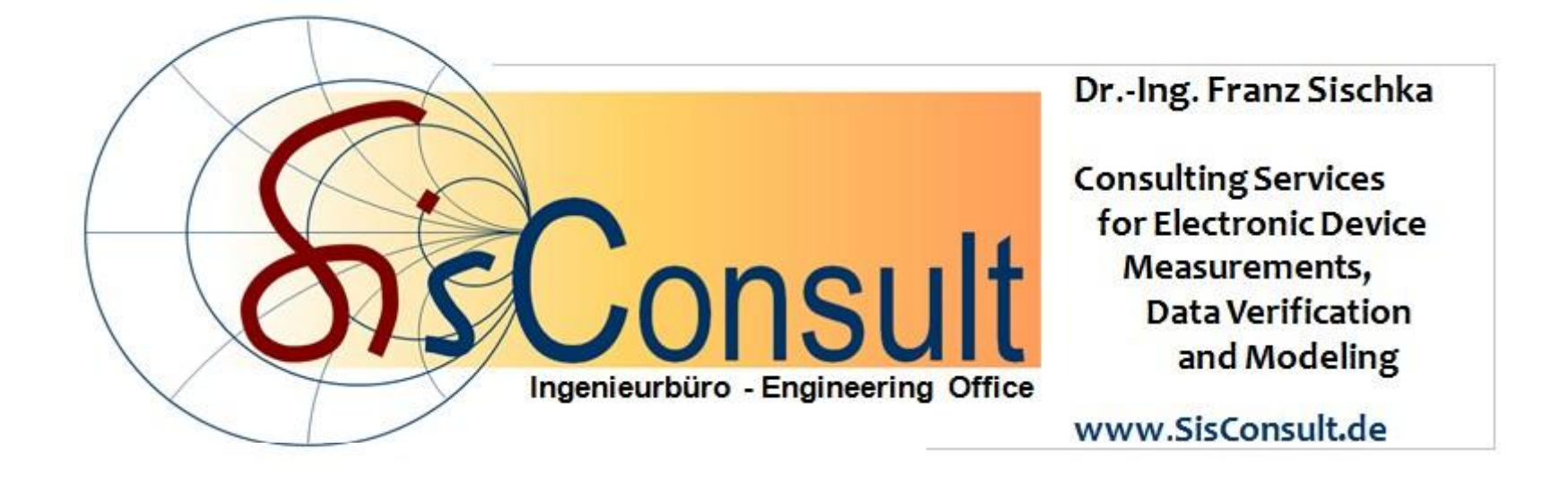

#### franz.sischka@SisConsult.de eMail: